# **Supplementary Materials: Temporal trends analysis of tuberculosis morbidity in mainland China from 1997 to 2025 using a new SARIMA-NARNNX hybrid model**

**Yongbin Wang, Chunjie Xu, Shengkui Zhang, Zhende Wang, Li Yang, Ying Zhu, Juxiang Yuan**

#### **Steps of the SARIMA, SARIMA-GRNN and SARIMA-NARNN models are as below:**

### **Establishing the SARIMA model**

Owing to the characteristics of TB morbidity sequences showing apparent periodicity and seasonality,<sup>1</sup> a classical SARIMA(p, d, q) (P, D, Q)<sub>s</sub> method is quite appropriate to understand the future long-trajectory patterns.<sup>2</sup> Where, d and D are the non-seasonal and seasonal differenced orders, respectively. p, q, P and Q represent the orders of models including the autoregressive(AR), moving average(MA), seasonal autoregressive(SAR) and moving average(SMA) methods, respectively. In this approach, the seasonal component of TB morbidity sequences was used for the independent variable, the actual monthly incidence values were taken for the dependent variable. Considering the requirement of stationary incidence time series during the process of SARIMA model construction, $3$  in this work, an augmented Dickey-Fuller (ADF) test was hence employed to identify whether the actual reported TB cases and processed data adopting a transformation technique or differencing met the requirement of stationarity.<sup>4</sup> Subsequently, the autocorrelation function (ACF) and partial autocorrelation function(PACF) plots, schwarz bayesian criterion (SBC), akaike information criterion (AIC) and bias-corrected AIC (AICc), coupled with the Lagrangian multiplier (LM) and Ljung-Box Q tests were utilized to be in search for the possible candidate models.<sup>5 6</sup> Then, providing a further estimation and diagnosis for the residual errors series generated by these tentative models until the best-undertaking SARIMA model was discovered. Finally, using this identified model to calculate forecasts.

#### **Erecting the SARIMA-GRNN combined model**

As noted before, the SARIMA method has a limited approximate ability to the nonlinear property of the complex time series because of its essence being a linear model, which may result in an unwanted degeneration of simulating performance.<sup>7</sup> Whereas ANNs, essentially a class of

nonlinear models, are able to capture the nonlinear property hidden behind the complex series well owing to their powerful nonlinear modelling capacity.<sup>8</sup> Of all ANNs, GRNN, as a variant of the radial basis artificial network (RBF), has extensively been used for function approximation as it has swifter training speed and more flexible nonlinear mapping capability than other neural networks, such as RBF and back propagation network  $(BP)$ .<sup>89</sup> In applications, the GRNN model can derive the underlying function with high accuracy by analyzing the relationship between the input variables and the expected output variables.<sup>8</sup> Driven by this trait of GRNN technique, in the SARIMA-GRNN hybrid technique, the estimates of the SARIMA approach were viewed as the input values, while the actual observed values were deemed as the output values. As such, the regression of outputs on inputs can be used to further approximate the information unable to be exploited by the SARIMA model, i.e., this hybrid method simultaneously consider both linear clues and non-linear trait of TB incidence data. Its mathematical expression can be written as<sup>10</sup>

$$
E[y|X] = \frac{\int_{-\infty}^{\infty} yf(X, y)dy}{\int_{-\infty}^{\infty} f(X, y)dy}
$$
 (1)

Here *y* denotes the observed values, *X* represents the estimates of the SARIMA approach,  $E[y|X]$  refers to the expected output values of *y* given the estimates of the SARIMA approach,  $f(X, y)$  signifies the joint function of the estimates of the SARIMA approach and the observed values.

Since the forecasting accuracy relies upon the smoothing factor that is the only parameter to be evaluated in the process of establishing a GRNN technique.<sup>11</sup> Consequently, in order to achieve a satisfactory forecasting, the preferred smoothing factor was sought based on the procedure proposed by Specht in the present study.<sup>11</sup> Firstly, two data points out of the training dataset were randomly chosen as testing samples and the rest were employed to mimic the GRNN model. Then, a series of smoothing factors were tested. Among which once the lowest RMSE value was observed, the approximation of GRNN network to the testing data achieved the best fit. Finally, the model with the optimal smoothing factor yielded was used to forecast.

#### **Building the SARIMA-NARNN hybrid model**

Generally, the incidence sequences of infectious diseases encompass both linear and nonlinear elements. The SARIMA model often gives priority to the linear trend, the nonlinear information is thus stored in the residual errors.<sup>12</sup> While the NARNN model based on the theory of nonlinear regression analysis has a penetrating sight to find what hides in the residual errors with the help of time-varying state of interconnected neurons able to dynamically relate current inputs to earlier observations, and therefore it has been deemed as a function approximator to solve nonlinear problems in the forecasting domains.<sup>10 12 13</sup> Inspired by the desirable trait of this model, hence a SARIMA-NARNN hybrid technique was erected to boost the estimated performance by exploiting their individual strength of both models.<sup>13 14</sup> In this way, the underlying relationship (both linear and nonlinear correlation structures) between the input variables and the output variables can be extracted by simulation using this combined method. The specified equation of the SARIMA-NARNN combined model can be written as

$$
\hat{e}(t) = f(e(t-1), e(t-2), \cdots, e(t-d))
$$
\n(2)

$$
\hat{y} = \hat{a}_t + \hat{e}_t \tag{3}
$$

Here *f* denotes a function relied on the structure and connection weights of the NARNN model,  $\hat{y}$ is the values modeled and projected by this combined model,  $\hat{a}_t$  refers to the estimates of the SARIMA approach,  $\hat{e}$  stands for the fitted and predicted points based only on the SARIMA errors series at lagged period *d*.

In this project, the modelling procedures of SARIMA-NARNN hybrid method were as below: Initially, the residuals from the SARIMA model were processed between 0 and 1 using a normalized approach,<sup>15</sup> which could give a facilitation for further analysis. Subsequently, the random *dividerand* function was applied to classify the in-sample points in the errors into three portions containing a training dataset, a validation dataset, and a testing dataset, among them, their corresponding ratios were set to 80%, 10% and 10%, respectively. Then, the number of hidden neurons and delays *d* were adjusted by trial and error using Levenberg-Marquardt algorithm in an open feedback loop mode. Meanwhile, the response plot of outputs and targets, residual ACF plot, together with the mean square error (MSE) and correlation coefficient (R) were offered to find the best-performing NARNN model. Next, the training open-loop architecture was transformed to be a closed loop mode to take multi-step-ahead forecasts (**figure S1**). Here, bearing in mind that the

estimated values should be undertaken back-transformation. Finally, the combination method's results were generated by summing the simulations and predictions from the SARIMA model and the NARNN model.

## **Figure and Table captions**

**Table S1** Time series of monthly TB observed series in mainland China from January 1997 to March 2018.

**Table S2** The estimated parameters and performance indexes of selected candidate models based on original observations.

**Table S3** The in-sample fitting and out-of-sample predicted performances from the SARIMA-NARNN hybrid model built with dataset from January 1997 to December 2012.

**Table S4** The ARCH effects and Ljung-Box Q test of the residuals from the SARIMA-NARNNX hybrid model developed based on the additional testing dataset from January 1997 to December 2012 at different lags.

**Table S5** The ARCH effects and Ljung-Box Q test of the residuals from the SARIMA-NARNNX hybrid model for the whole data at different lags.

**Table S6** Comparison of goodness of fit for the candidate ETS models constructed with the dataset from January 1997 to December 2016.

**Table S7** Initial parameters of ETS(M,A,A) model.

**Table S8** Comparison of in-sample fitting and out-of-sample predicting performances among the best-performing approaches chosen.

**Figure S1** The layer architecture of the SARINA-NARNN hybrid model. (a) The opened loop form; (b) The closed loop form. It can be observed that the SARIMA-NARNN hybrid model with 32 neurons and 6 delays and an output layer with 1 neuron should be considered as the best-fitting in our experiments. This is a two-layer feed forward network, with a sigmoid transfer function in the hidden layer and a linear transfer function in the output layer. A feedback connection from the model output is taken for one input of this model. After the model is trained, this feedback connection should be closed for multi-step-ahead-forecasting. For each of these inputs, there exists a tapped delay line to store the past values.

**Figure S2** The layer architecture of the SARIMA-NARNNX hybrid model. (a) The opened loop mode; (b) The closed loop mode. It can be found that the SARIMA-NARNNX hybrid model with 17 neurons and 4 delays and an output layer with 1 neuron should be considered as the best-fitting in our experiments. This is also a two-layer feed forward network, with a sigmoid transfer function in the hidden layer and a linear transfer function in the output layer. A feedback connection from the model output is taken for one input of this model. After the model is trained, this feedback connection should be closed for multi-step-ahead-forecasting. For each of these inputs, there exists a tapped delay line to store the past values. In this network, the inputs include the simulations and forecasts from the SARIMA model and the time factor, the expected outputs are the actual TB incidence values.

**Figure S3** Time series of monthly TB incidence cases in mainland China from January 1997 to March 2018. As shown above, a downward trend was observed since 2006.

Figure S4 ACF and PACF graph with first-order non-seasonal difference (d=1) of monthly TB incidence series in mainland China from January 1997 to December 2016.

Figure S5 ACF and PACF graph with first-order seasonal difference (D=1) of monthly TB incidence series in mainland China from January 1997 to December 2016.

**Figure S6** The root mean square error (RMSE) values corresponding to different smoothing factors for the SARIMA-GRNN combined technique. The smoothing factor between 0.001 and 1 with an interval of 0.001, it can be seen that when smoothing factor is 0.006, the lowest RMSE value is 0.0024.

**Figure S7** The linear regression between the network outputs and the corresponding targets for the traditional SARIMA-NARNN hybrid model developed based on the dataset from January 1997 to December 2016. The R value is an indication of the relationship between the outputs and targets. If  $R=1$ , this indicates that there is an exact linear relationship between outputs and targets. If  $R$  is close to zero, then there is no linear relationship between outputs and targets. Generally, all the R values are greater than 0.8, the training data indicate a good fit. However, depending on our experience and referring to the related literature<sup>10 14</sup>, we find that it is quite difficult to simultaneously train the R value of greater than 0.8 in the training, validation, testing and all data.

Thus, the overall R value of greater than 0.8 is often regarded as a good fitting in the ARIMA-NARNN hybrid model.

**Figure S8** The linear regression between the network outputs and the corresponding targets for the SARIMA-NARNNX hybrid model developed based on the dataset from January 1997 to December 2016. The R value is an indication of the relationship between the outputs and targets. If  $R=1$ , this indicates that there is an exact linear relationship between outputs and targets. If  $R$  is close to zero, then there is no linear relationship between outputs and targets. Generally, all the R values are greater than 0.8, the training data indicate a good fit. In this SARIMA-NARNNX hybrid model, all the R values are greater than 0.98, showing a perfect modeling.

**Figure S9** The layer architecture of the SARIMA-NARNNX hybrid model for testing the long-term forecasting performance to the TB incidence data. (a) The opened loop mode; (b) The closed loop mode. It can be found that the SARIMA-NARNNX hybrid model with 16 neurons and 5 delays and an output layer with 1 neuron should be considered as the best-fitting in our experiments. This is also a two-layer feed forward network, with a sigmoid transfer function in the hidden layer and a linear transfer function in the output layer. A feedback connection from the model output is taken for one input of this model. After the model is trained, this feedback connection should be closed for multi-step-ahead-forecasting. For each of these inputs, there exists a tapped delay line to store the past values. In this network, the inputs include the simulations and forecasts from the SARIMA model and the time factor, the expected outputs are the actual TB incidence values.

**Figure S10** The linear regression plot between the network outputs and the corresponding targets for the SARIMA-NARNNX hybrid model developed based on the additional testing dataset from January 1997 to December 2012. The R value is an indication of the relationship between the outputs and targets. If  $R=1$ , this indicates that there is an exact linear relationship between outputs and targets. If R is close to zero, then there is no linear relationship between outputs and targets. Generally, all the R values are greater than 0.8, the training data indicate a good fit. In this SARIMA-NARNNX hybrid model, all the R values are greater than 0.97, displaying a perfect modeling.

**Figure S11** The corresponding time series response of outputs and targets at various time points for the SARIMA-NARNNX hybrid model developed based on the additional testing dataset from January 1997 to December 2012. This plot shows the inputs, targets and errors versus time. It also indicates which time points were selected for training, testing and validation. Overall in the training, validation and testing samples the errors were small. We confirm that the model is adequate for TB incidence data modeling.

**Figure S12** The resulting error autocorrelation plot for the SARIMA-NARNNX hybrid model developed based on the additional testing dataset from January 1997 to December 2012. There are no significant correlations in the residual series, so the model provides a reasonable approximation to the TB incidence data.

**Figure S13** The linear regression between the network outputs and the corresponding targets for the SARIMA-NARNNX hybrid model developed based on the dataset from January 1997 to March 2018. The R value is an indication of the relationship between the outputs and targets. If  $R=1$ , this indicates that there is an exact linear relationship between outputs and targets. If R is close to zero, then there is no linear relationship between outputs and targets. Generally, all the R values are greater than 0.8, the training data indicate a good fit. In this SARIMA-NARNNX hybrid model, all the R values are greater than 0.98, showing a perfect modeling.

**Figure S14** The resulting error autocorrelation plot for the SARIMA-NARNNX hybrid model developed based on the dataset from January 1997 to March 2018. The correlation coefficients fall within the 95% confidence limits apart from the one at zero lag, it seems that the model is suitable for TB incidence data forecasting.

**Figure S15** The corresponding time series response of outputs and targets for the SARIMA-NARNNX hybrid model developed based on the dataset from January 1997 to March 2018 at various time points. This plot shows the inputs, targets and errors versus time. It also indicates which time points were selected for training, testing and validation. Overall in the training, validation and testing samples the errors were small. We confirm that the model is adequate for TB incidence data modeling.

Figure S16 The corresponding time series response of outputs and targets at various time points for the basic NARNN model developed based on the dataset from January 1997 to December 2016. This plot shows the inputs, targets and errors versus time. It also indicates which time points were selected for training, testing and validation. Overall in the training, validation and testing samples the errors were small. We confirm that the model is adequate for TB incidence data modeling.

**Figure S17** The linear regression plot between the network outputs and the corresponding targets for the basic NARNN model developed based on the dataset from January 1997 to December 2016. The R value is an indication of the relationship between the outputs and targets. If  $R=1$ , this indicates that there is an exact linear relationship between outputs and targets. If R is close to zero, then there is no linear relationship between outputs and targets. Generally, all the R values are greater than 0.8, the training data indicate a good fit. In this SARIMA-NARNNX hybrid model, all the R values are greater than 0.96, displaying a perfect modeling.

**Figure S18** The resulting error autocorrelation plot for the basic NARNN model developed based on the dataset from January 1997 to December 2016. None of autocorrelation coefficients are beyond the estimated 95% confidence limits; this identified method seems to have captured the essence of the dependence in the TB incidence series.

**Figure S19** The AIC values of the 30 candidate models. Based on this plot, it can be found the ETS (M, A, A) with the lowest values among the 30 candidate models. Thus this model is selected to conduct out-of-sample forecasting.

| Time    | Cases | <b>Time</b> | Cases  | <b>Time</b> | Cases  | <b>Time</b> | Cases  | Time    | <b>Cases</b> |
|---------|-------|-------------|--------|-------------|--------|-------------|--------|---------|--------------|
| 01-1997 | 14515 | 04-2001     | 52094  | 07-2005     | 133807 | 10-2009     | 109343 | 01-2014 | 96067        |
| 02-1997 | 17623 | 05-2001     | 52617  | 08-2005     | 132729 | 11-2009     | 104782 | 02-2014 | 88549        |
| 03-1997 | 30961 | 06-2001     | 52563  | 09-2005     | 123062 | 12-2009     | 120341 | 03-2014 | 111975       |
| 04-1997 | 35122 | 07-2001     | 51394  | 10-2005     | 104851 | 01-2010     | 105877 | 04-2014 | 118849       |
| 05-1997 | 37257 | 08-2001     | 49367  | 11-2005     | 117468 | 02-2010     | 88759  | 05-2014 | 106557       |
| 06-1997 | 36691 | 09-2001     | 45830  | 12-2005     | 116859 | 03-2010     | 138574 | 06-2014 | 101463       |
| 07-1997 | 38655 | 10-2001     | 42801  | 01-2006     | 89436  | 04-2010     | 133833 | 07-2014 | 105782       |
| 08-1997 | 38246 | 11-2001     | 43320  | 02-2006     | 103823 | 05-2010     | 128598 | 08-2014 | 97039        |
| 09-1997 | 35498 | 12-2001     | 44073  | 03-2006     | 147996 | 06-2010     | 127545 | 09-2014 | 95893        |
| 10-1997 | 32967 | 01-2002     | 29018  | 04-2006     | 145029 | 07-2010     | 122602 | 10-2014 | 88991        |
| 11-1997 | 31801 | 02-2002     | 28990  | 05-2006     | 132367 | 08-2010     | 117221 | 11-2014 | 86081        |
| 12-1997 | 31873 | 03-2002     | 48085  | 06-2006     | 134879 | 09-2010     | 112288 | 12-2014 | 93000        |
| 01-1998 | 16330 | 04-2002     | 51178  | 07-2006     | 123829 | 10-2010     | 101463 | 01-2015 | 95151        |
| 02-1998 | 27208 | 05-2002     | 51107  | 08-2006     | 127509 | 11-2010     | 110414 | 02-2015 | 75541        |
| 03-1998 | 38467 | 06-2002     | 53200  | 09-2006     | 115540 | 12-2010     | 105036 | 03-2015 | 113242       |
| 04-1998 | 43856 | 07-2002     | 56408  | 10-2006     | 108177 | 01-2011     | 99617  | 04-2015 | 107997       |
| 05-1998 | 44869 | 08-2002     | 52355  | 11-2006     | 111384 | 02-2011     | 98157  | 05-2015 | 102067       |
| 06-1998 | 44479 | 09-2002     | 49588  | 12-2006     | 114262 | 03-2011     | 135848 | 06-2015 | 102388       |
| 07-1998 | 45433 | 10-2002     | 46739  | 01-2007     | 115457 | 04-2011     | 129351 | 07-2015 | 102986       |
| 08-1998 | 43112 | 11-2002     | 49011  | 02-2007     | 92080  | 05-2011     | 125129 | 08-2015 | 95746        |
| 09-1998 | 39580 | 12-2002     | 50528  | 03-2007     | 141508 | 06-2011     | 119344 | 09-2015 | 95081        |
| 10-1998 | 38760 | 01-2003     | 33148  | 04-2007     | 148930 | 07-2011     | 112647 | 10-2015 | 86024        |
| 11-1998 | 37212 | 02-2003     | 40014  | 05-2007     | 135933 | 08-2011     | 115140 | 11-2015 | 88115        |
| 12-1998 | 37271 | 03-2003     | 27119  | 06-2007     | 134775 | 09-2011     | 106925 | 12-2015 | 89818        |
| 01-1999 | 26566 | 04-2003     | 62066  | 07-2007     | 134695 | 10-2011     | 100392 | 01-2016 | 86181        |
| 02-1999 | 22579 | 05-2003     | 60369  | 08-2007     | 130404 | 11-2011     | 110662 | 02-2016 | 83527        |
| 03-1999 | 38784 | 06-2003     | 73756  | 09-2007     | 119078 | 12-2011     | 104710 | 03-2016 | 114627       |
| 04-1999 | 43626 | 07-2003     | 68798  | 10-2007     | 111325 | 01-2012     | 87893  | 04-2016 | 103397       |
| 05-1999 | 47754 | 08-2003     | 64889  | 11-2007     | 116503 | 02-2012     | 124005 | 05-2016 | 100500       |
| 06-1999 | 46912 | 09-2003     | 65234  | 12-2007     | 119421 | 03-2012     | 138683 | 06-2016 | 94064        |
| 07-1999 | 46988 | 10-2003     | 57781  | 01-2008     | 111688 | 04-2012     | 128683 | 07-2016 | 92793        |
| 08-1999 | 45324 | 11-2003     | 62069  | 02-2008     | 101689 | 05-2012     | 131257 | 08-2016 | 95924        |
| 09-1999 | 40855 | 12-2003     | 73375  | 03-2008     | 156679 | 06-2012     | 118740 | 09-2016 | 89342        |
| 10-1999 | 42132 | 01-2004     | 28904  | 04-2008     | 153978 | 07-2012     | 117359 | 10-2016 | 83092        |
| 11-1999 | 36449 | 02-2004     | 67522  | 05-2008     | 142612 | 08-2012     | 115019 | 11-2016 | 87963        |
| 12-1999 | 39606 | 03-2004     | 95713  | 06-2008     | 131699 | 09-2012     | 106188 | 12-2016 | 89609        |
| 01-2000 | 25997 | 04-2004     | 108089 | 07-2008     | 136378 | 10-2012     | 100091 | 01-2017 | 80911        |
| 02-2000 | 29967 | 05-2004     | 96151  | 08-2008     | 122923 | 11-2012     | 105264 | 02-2017 | 92037        |
| 03-2000 | 45400 | 06-2004     | 102495 | 09-2008     | 123998 | 12-2012     | 98306  | 03-2017 | 105633       |
| 04-2000 | 46927 | 07-2004     | 105254 | 10-2008     | 119821 | 01-2013     | 104238 | 04-2017 | 97296        |
| 05-2000 | 48230 | 08-2004     | 106334 | 11-2008     | 110896 | 02-2013     | 89582  | 05-2017 | 101628       |

**Table S1** Time series of monthly TB observed series in mainland China from January 1997 to March 2018.

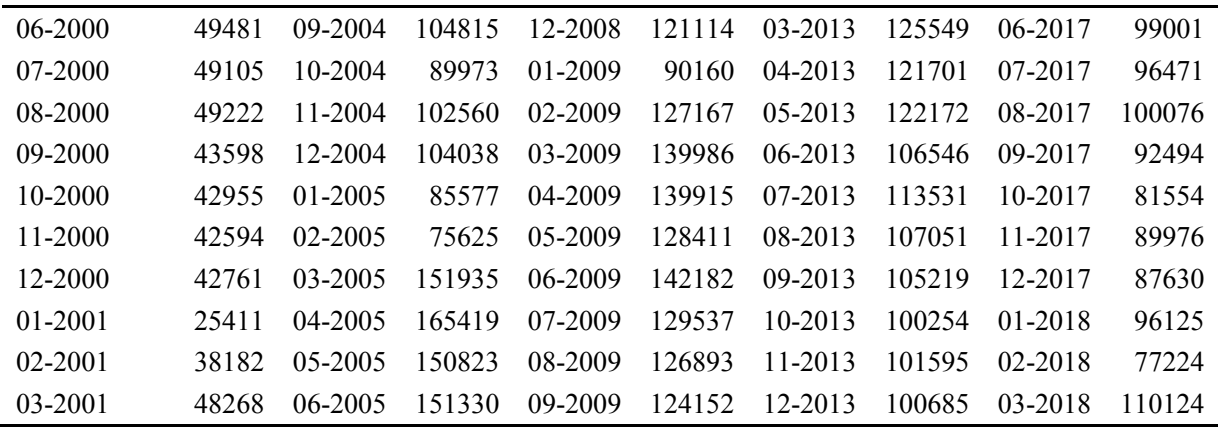

|                                    | Estimated parameter coefficients of candidate models |           |           |         |           |          |                  |           |                  | Performance indexes of candidate models |             |            |
|------------------------------------|------------------------------------------------------|-----------|-----------|---------|-----------|----------|------------------|-----------|------------------|-----------------------------------------|-------------|------------|
| <b>Models</b>                      | AR1                                                  | AR2       | MA1       | MA2     | MA3       | SAR1     | SAR <sub>2</sub> | SMA1      | SMA <sub>2</sub> | <b>AIC</b>                              | <b>AICc</b> | <b>SBC</b> |
|                                    | (SE)                                                 | (SE)      | (SE)      | (SE)    | (SE)      | (SE)     | (SE)             | (SE)      | (SE)             |                                         |             |            |
| SARIMA $(0,1,1)(0,1,1)_{12}$       |                                                      |           | $-0.619*$ |         |           |          |                  | $-0.643*$ |                  | 4915.24                                 | 4915.34     | 4925.59    |
|                                    |                                                      |           | (0.050)   |         |           |          |                  | (0.064)   |                  |                                         |             |            |
| SARIMA $(0,1,1)(1,1,1)_{12}$       | $-0.632*$                                            |           |           |         |           | 0.220    |                  | $-0.804*$ |                  | 4914.03                                 | 4914.21     | 4927.84    |
|                                    | (0.050)                                              |           |           |         |           | (0.130)  |                  | (0.111)   |                  |                                         |             |            |
| SARIMA $(0,1,1)(0,1,2)_{12}$       |                                                      |           | $-0.633*$ |         |           |          |                  | $-0.573*$ | $-0.148$         | 4913.86                                 | 4914.04     | 4927.67    |
|                                    |                                                      |           | (0.050)   |         |           |          |                  | (0.072)   | (0.084)          |                                         |             |            |
| SARIMA(1,1,1)(0,1,1) <sub>12</sub> | $-0.086$                                             |           | $-0.568*$ |         |           |          |                  | $-0.632*$ |                  | 4916.58                                 | 4916.76     | 4930.39    |
|                                    | (0.106)                                              |           | (0.086)   |         |           |          |                  | (0.065)   |                  |                                         |             |            |
| SARIMA $(0,1,1)(2,1,0)_{12}$       |                                                      |           | $-0.634*$ |         |           | $-0.493$ | $-0.317$         |           |                  | 4920.72                                 | 4920.89     | 4934.52    |
|                                    |                                                      |           | (0.048)   |         |           | (0.063)  | (0.060)          |           |                  |                                         |             |            |
| SARIMA $(0,1,2)(0,1,1)_{12}$       |                                                      |           | $-0.655*$ | 0.068   |           |          |                  | $-0.632*$ |                  | 4916.57                                 | 4916.75     | 4930.38    |
|                                    |                                                      |           | (0.068)   | (0.067) |           |          |                  | (0.065)   |                  |                                         |             |            |
| SARIMA $(2,1,0)(0,1,1)_{12}$       | $-0.604*$                                            | $-0.262*$ |           |         |           |          |                  | $-0.645*$ |                  | 4921.93                                 | 4922.10     | 4935.73    |
|                                    | (0.065)                                              | (0.064)   |           |         |           |          |                  | (0.063)   |                  |                                         |             |            |
| SARIMA $(1,1,0)(1,1,1)_{12}$       | $-0.476*$                                            |           |           |         |           | 0.201    |                  | $-0.834*$ |                  | 4935.84                                 | 4936.01     | 4949.64    |
|                                    | (0.058)                                              |           |           |         |           | (0.137)  |                  | (0.129)   |                  |                                         |             |            |
| SARIMA $(1,1,0)(0,1,1)_{12}$       | $-0.473*$                                            |           |           |         |           |          |                  | $-0.678*$ |                  | 4936.32                                 | 4936.42     | 4946.67    |
|                                    | (0.059)                                              |           |           |         |           |          |                  | (0.064)   |                  |                                         |             |            |
| SARIMA $(1,1,0)(0,1,2)_{12}$       | $-0.476*$                                            |           |           |         |           |          |                  | $-0.627*$ | $-0.125$         |                                         |             |            |
|                                    | (0.058)                                              |           |           |         |           |          |                  | (0.071)   | (0.085)          | 4935.96<br>4936.13                      |             | 4949.76    |
|                                    | 1.520*                                               | $-0.909*$ | $-2.161*$ | 1.938*  | $-0.633*$ |          |                  | $-0.700*$ |                  |                                         |             |            |
| SARIMA $(2,1,3)(0,1,1)_{12}$       | (0.054)                                              | (0.046)   | (0.055)   | (0.084) | (0.048)   |          |                  | (0.066)   |                  | 4914.44                                 | 4914.94     | 4938.60    |

**Table S2** The estimated parameters and performance indexes of selected candidate models based on original observations.

*Note*: \* the estimated parameters are statistical significance at the 5% level; SE stands for standard error; SARIMA, seasonal autoregressive integrated moving average model;AR1, moving average, lag1; AR2, moving average, lag2; MA1, moving average, lag1; MA2, moving average, lag2; MA3, moving average, lag3; SAR1, seasonal moving average, lag1; SAR2, seasonal moving average, lag2; SMA1, seasonal moving average, lag1; SMA2, seasonal moving average, lag2; AIC, akaike information criterion; AICc bias-corrected akaike information criterion; SBC, schwarz bayesian criterion .

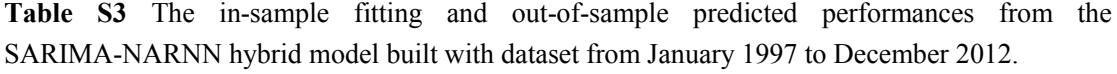

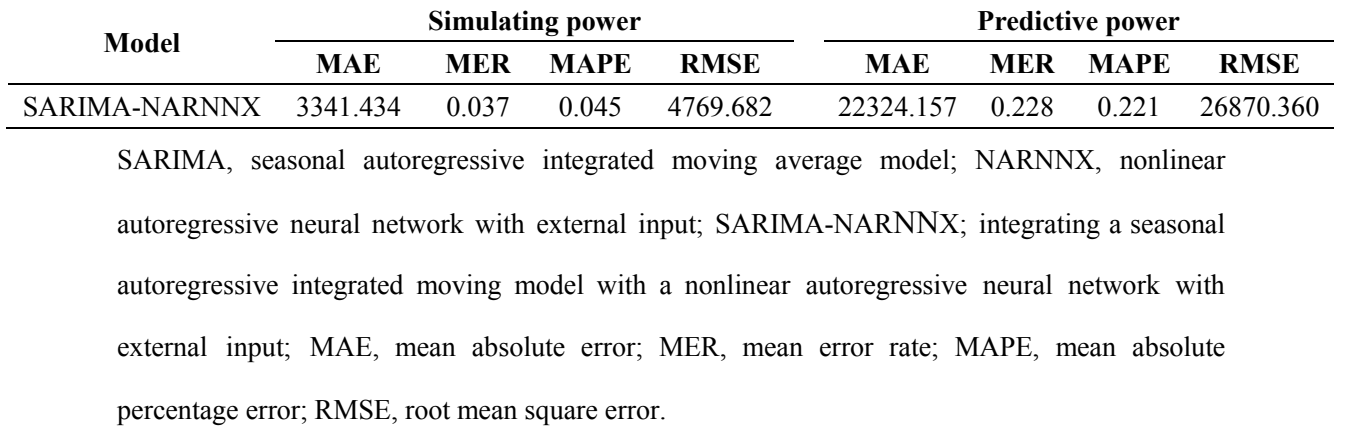

|      |                    | <b>Observed values</b> |                |                  | <b>Residuals of SARIMA-NARNNX model</b> |                  |                |                  |  |
|------|--------------------|------------------------|----------------|------------------|-----------------------------------------|------------------|----------------|------------------|--|
| Lags | <b>Box-Ljung Q</b> | $\boldsymbol{P}$       | <b>LM-test</b> | $\boldsymbol{P}$ | <b>Box-Ljung Q</b>                      | $\boldsymbol{P}$ | <b>LM-test</b> | $\boldsymbol{P}$ |  |
| 1    | 154.855            | < 0.001                | 143.570        | < 0.001          | 0.231                                   | 0.631            | 0.065          | 0.798            |  |
| 3    | 424.975            | < 0.001                | 143.810        | < 0.001          | 1.034                                   | 0.793            | 0.520          | 0.915            |  |
| 6    | 774.306            | < 0.001                | 141.190        | < 0.001          | 2.080                                   | 0.912            | 0.798          | 0.992            |  |
| 9    | 1119.289           | < 0.001                | 142.050        | < 0.001          | 8.043                                   | 0.530            | 1.848          | 0.994            |  |
| 12   | 1504.353           | < 0.001                | 146.320        | < 0.001          | 9.851                                   | 0.629            | 4.198          | 0.980            |  |
| 15   | 1816.048           | < 0.001                | 148.190        | < 0.001          | 13.979                                  | 0.527            | 8.902          | 0.883            |  |
| 18   | 2051.319           | < 0.001                | 145.290        | < 0.001          | 19.279                                  | 0.375            | 10.705         | 0.906            |  |
| 21   | 2276.548           | < 0.001                | 142.240        | < 0.001          | 19.433                                  | 0.557            | 11.386         | 0.955            |  |
| 24   | 2519.234           | < 0.001                | 139.640        | < 0.001          | 25.456                                  | 0.381            | 11.800         | 0.982            |  |
| 27   | 2696.775           | < 0.001                | 136.540        | < 0.001          | 26.950                                  | 0.466            | 12.125         | 0.994            |  |
| 30   | 2819.505           | < 0.001                | 133.400        | < 0.001          | 40.214                                  | 0.101            | 19.711         | 0.924            |  |
| 33   | 2932.674           | < 0.001                | 130.120        | < 0.001          | 46.041                                  | 0.065            | 20.963         | 0.948            |  |
| 36   | 3054.331           | < 0.001                | 126.850        | < 0.001          | 46.129                                  | 0.120            | 22.068         | 0.967            |  |

**Table S4** The ARCH effects and Ljung-Box Q test of the residuals from the SARIMA-NARNNX hybrid model developed based on the additional testing dataset from January 1997 to December 2012 at different lags.

SARIMA, seasonal autoregressive integrated moving average model; NARNNX, nonlinear autoregressive neural network with external input; SARIMA-NARNNX; integrating a seasonal autoregressive integrated moving model with a nonlinear autoregressive neural network with external input; LM test, Lagrangian multiplier test, which is used to verify the conditional heteroskedastic behaviour and volatility (ARCH effect); Box-Ljung Q is used to verify the stochasticity (white noise).

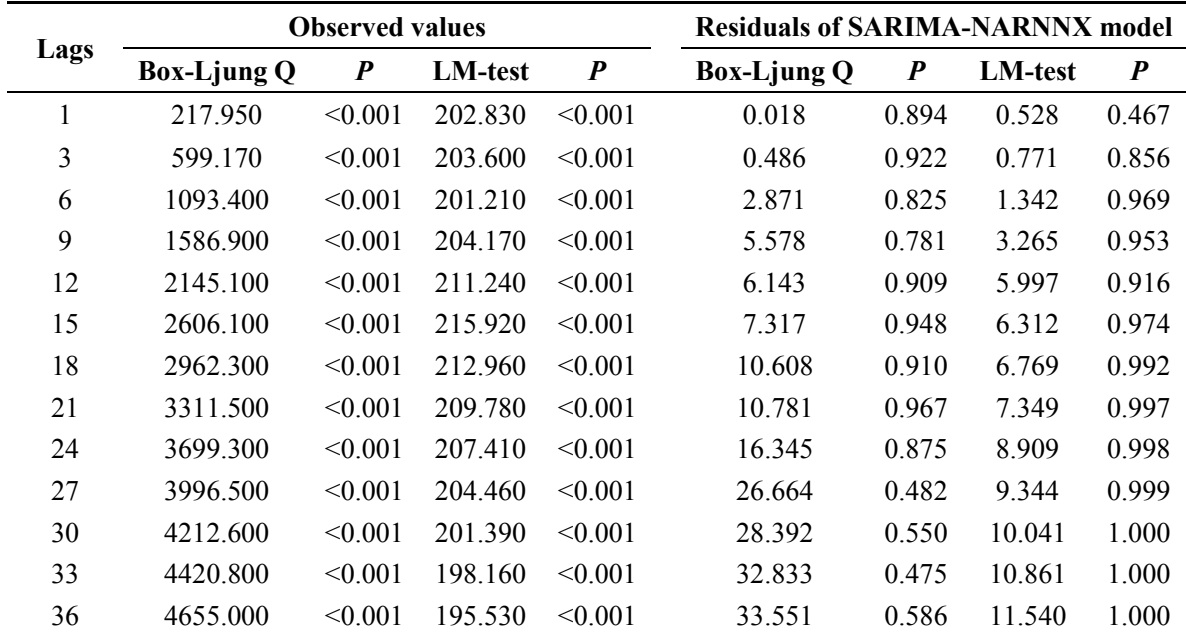

**Table S5** The ARCH effects and Ljung-Box Q test of the residuals from the SARIMA-NARNNX hybrid model for the whole data at different lags.

SARIMA, seasonal autoregressive integrated moving average model; NARNNX, nonlinear autoregressive neural network with external input; SARIMA-NARNNX; integrating a seasonal autoregressive integrated moving model with a nonlinear autoregressive neural network with external input; LM test, Lagrangian multiplier test, which is used to verify the conditional heteroskedastic behaviour and volatility (ARCH effect); Box-Ljung Q is used to verify the stochasticity (white noise).

| <b>Models</b> | <b>Compact LL</b> | Likelihood  | $AIC^*$  | <b>BIC</b> | HQ       | <b>AMSE</b>  |
|---------------|-------------------|-------------|----------|------------|----------|--------------|
| M, A, A       | $-2813.028$       | -2495.897   | 5658.057 | 5713.747   | 5680.496 | $9.10E + 07$ |
| M, MD, A      | $-2812.057$       | $-2494.925$ | 5658.114 | 5717.284   | 5681.955 | $9.00E + 07$ |
| M, M, A       | $-2813.810$       | $-2496.678$ | 5659.619 | 5715.310   | 5682.058 | $9.90E + 07$ |
| M, AD, A      | $-2812.900$       | $-2495.768$ | 5659.800 | 5718.971   | 5683.641 | NA           |
| A,MD,M        | $-2817.507$       | $-2500.376$ | 5669.015 | 5728.186   | 5692.856 | 7.80E+07     |
| A, A, M       | -2818.734         | $-2501.603$ | 5669.468 | 5725.158   | 5691.907 | 8.10E+07     |
| A,AD,M        | $-2818.314$       | $-2501.182$ | 5670.628 | 5729.798   | 5694.469 | NA           |
| M, N, A       | $-2823.424$       | $-2506.292$ | 5674.847 | 5723.576   | 5694.481 | 8.90E+07     |
| A, M, M       | $-2821.850$       | $-2504.719$ | 5675.700 | 5731.390   | 5698.139 | 8.50E+07     |
| A, N, A       | $-2832.521$       | $-2515.390$ | 5693.043 | 5741.771   | 5712.677 | $8.60E + 07$ |
| A, MD, A      | -2830.218         | $-2513.086$ | 5694.436 | 5753.606   | 5718.277 | 8.30E+07     |
| A, AD, A      | -2830.325         | $-2513.193$ | 5694.649 | 5753.820   | 5718.491 | NA           |
| A, A, A       | $-2831.748$       | $-2514.617$ | 5695.496 | 5751.187   | 5717.935 | 8.50E+07     |
| A, M, A       | -2832.399         | $-2515.267$ | 5696.798 | 5752.488   | 5719.237 | 8.60E+07     |
| A, N, M       | $-2837.027$       | -2519.896   | 5702.054 | 5750.783   | 5721.688 | 8.80E+07     |
| M, MD, M      | -2834.050         | $-2516.919$ | 5702.100 | 5761.271   | 5725.942 | 8.80E+07     |
| M, A, M       | -2835.959         | $-2518.828$ | 5703.918 | 5759.608   | 5726.357 | 9.30E+07     |
| M, AD, M      | $-2835.276$       | $-2518.144$ | 5704.552 | 5763.722   | 5728.393 | NA           |
| M, M, M       | $-2836.673$       | $-2519.541$ | 5705.345 | 5761.036   | 5727.785 | $1.00E + 08$ |
| M, N, M       | $-2851.263$       | $-2534.132$ | 5730.526 | 5779.255   | 5750.161 | $9.50E + 07$ |
| A, N, N       | -2938.591         | $-2621.459$ | 5881.181 | 5888.143   | 5883.986 | $2.60E + 08$ |
| A, A, N       | $-2938.463$       | $-2621.332$ | 5884.927 | 5898.849   | 5890.537 | $2.60E + 08$ |
| A, M, N       | -2938.476         | $-2621.344$ | 5884.951 | 5898.874   | 5890.561 | $2.60E + 08$ |
| A, MD, N      | -2937.941         | $-2620.809$ | 5885.881 | 5903.285   | 5892.894 | $2.60E + 08$ |
| A, AD, N      | $-2937.963$       | $-2620.831$ | 5885.926 | 5903.329   | 5892.938 | NA           |
| M,AD,N        | -2955.040         | -2637.909   | 5920.080 | 5937.483   | 5927.092 | $2.60E + 08$ |
| M, A, N       | -2956.395         | $-2639.263$ | 5920.789 | 5934.712   | 5926.399 | $2.60E + 08$ |
| M, MD, N      | -2958.721         | $-2641.590$ | 5927.443 | 5944.846   | 5934.455 | $2.50E + 08$ |
| M, M, N       | $-2960.107$       | $-2642.976$ | 5928.214 | 5942.137   | 5933.824 | 2.70E+08     |
| M, N, N       | $-2962.530$       | $-2645.398$ | 5929.059 | 5936.021   | 5931.864 | $2.50E + 08$ |

**Table S6** Comparison of goodness of fit for the candidate ETS models constructed with the dataset from January 1997 to December 2016.

\*1 model failed to converge; Compact LL, Compact Log-likelihood; AIC, Akaike Information Criterion; BIC, Schwarz Criterion; HQ, Hannan-Quinn Criterion; AMSE, Average Mean Squared Error. Selection among ETS processes can be done by the performance indices including the Compact LL, AIC, BIC, HQ and AMSE, among these measures, the ETS model with the smallest AIC, BIC, HQ and AMSE, along with the largest Compact LL and Likelihood should be identified as the best-mimicking. Based on the results presented above, the ETS(M,A,A) is the best-performing model for the TB incidence data from January 1997 to December 2016. (**Note**: A: Additive, N: None, M: Multiplicative, AD: Additive damped, MD: Multiplicative damped). Besides, the detail descriptions regarding the ETS model can be found in the reference <sup>16</sup>.

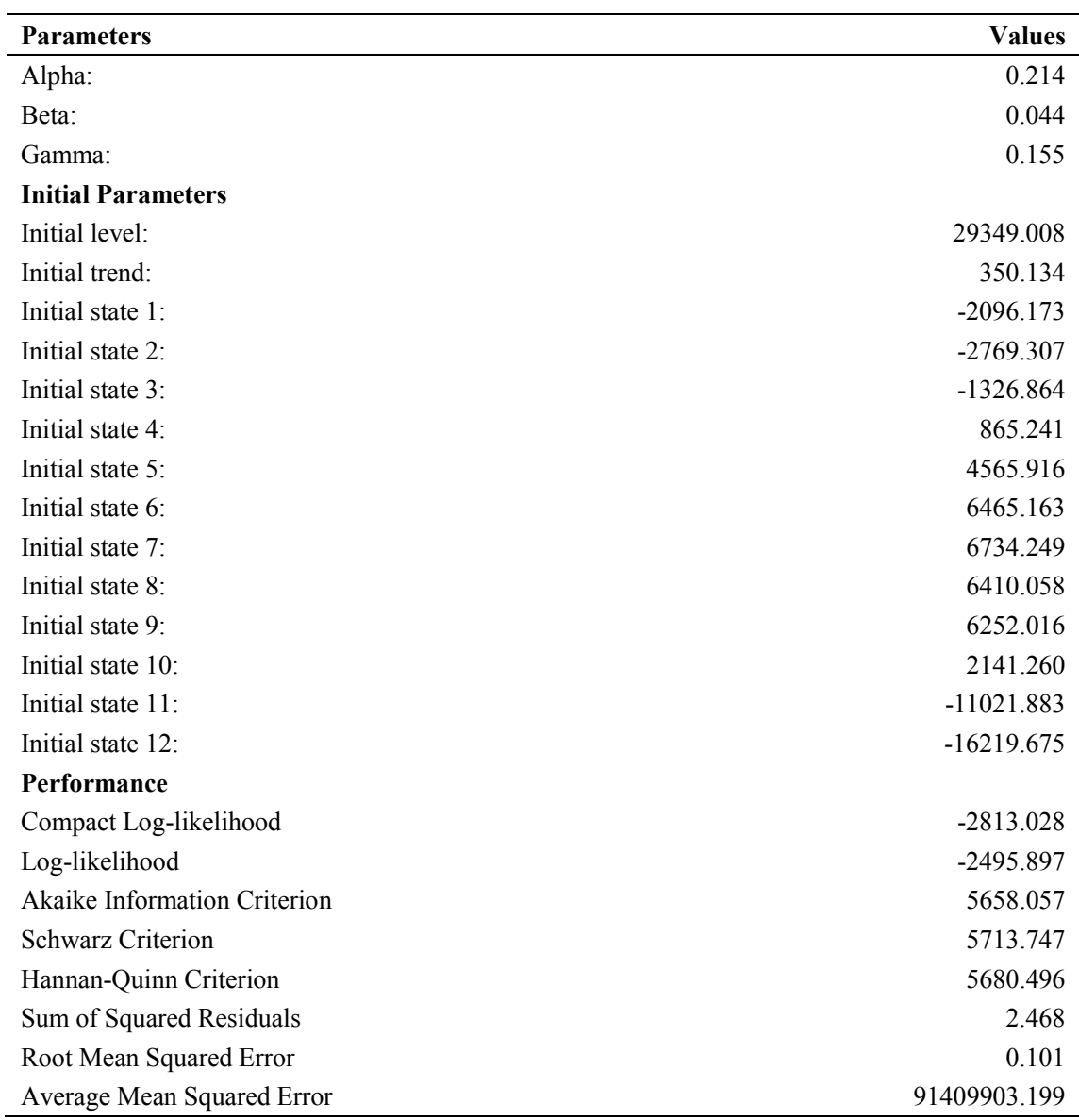

**Table S7** Initial parameters of ETS(M,A,A) model.

*Note*: the detail descriptions regarding the ETS model can be found in the reference <sup>16</sup>.

|                              |            |            | <b>Simulating power</b> |             |          | <b>Predictive power</b> |             |             |  |  |  |
|------------------------------|------------|------------|-------------------------|-------------|----------|-------------------------|-------------|-------------|--|--|--|
| <b>Models</b>                | <b>MAE</b> | <b>MER</b> | <b>MAPE</b>             | <b>RMSE</b> | MAE      | <b>MER</b>              | <b>MAPE</b> | <b>RMSE</b> |  |  |  |
| <b>SARIMA</b>                | 5636.303   | 0.062      | 0.067                   | 8781.186    | 5726.262 | 0.061                   | 0.060       | 7104.34     |  |  |  |
| SARIMA-GRNN                  | 4437.958   | 0.049      | 0.054                   | 6939.078    | 5415.985 | 0.058                   | 0.059       | 6155.964    |  |  |  |
| SARIMA-NARNN                 | 3283.274   | 0.035      | 0.043                   | 5265.82     | 5259.556 | 0.056                   | 0.055       | 6418.445    |  |  |  |
| SARIMA-NARNNX                | 2878.484   | 0.031      | 0.038                   | 4468.578    | 3563.179 | 0.038                   | 0.038       | 4917.829    |  |  |  |
| <b>NARNN</b>                 | 4041.963   | 0.045      | 0.056                   | 5953.684    | 7394.040 | 0.079                   | 0.080       | 8503.905    |  |  |  |
| ETS(M, A, A)                 | 5545.661   | 0.063      | 0.067                   | 8874.912    | 4981.129 | 0.053                   | 0.053       | 7278.845    |  |  |  |
| Percentage reduction $(\% )$ |            |            |                         |             |          |                         |             |             |  |  |  |
| $D$ vs. $A$                  | 48.930     | 50.000     | 43.284                  | 49.112      | 37.775   | 37.705                  | 36.667      | 30.777      |  |  |  |
| $D$ vs. $B$                  | 27.668     | 29.032     | 23.881                  | 28.134      | 32.356   | 32.787                  | 35,000      | 17.428      |  |  |  |
| D vs. C                      | 7.182      | 6.452      | 7.463                   | 9.079       | 29.625   | 29.508                  | 28.333      | 21.123      |  |  |  |
| $D$ vs. $E$                  | 28.785     | 31.111     | 32.143                  | 24.944      | 51.810   | 51.899                  | 52.500      | 42.170      |  |  |  |
| D vs. F                      | 65.987     | 71.111     | 51.786                  | 74.010      | 19.177   | 18.987                  | 18.750      | 27.764      |  |  |  |

**Table S8** Comparison of in-sample fitting and out-of-sample predicting performances among the best-performing approaches chosen.

A refers to the SARIMA model; B stands for the SARIMA-GRNN hybrid model; C signifies the SARIMA-NARNN hybrid model; D represents the SARIMA-NARNNX the hybrid model; E is the basic NARNN model; F refers to the ETS model; SARIMA, seasonal autoregressive integrated moving average model; GRNN, generalized regression neural network; NARNN, nonlinear auto-regressive neural network model; NARNNX, nonlinear autoregressive neural network with external input; ETS, Error-Trend-Seasonal approach; SARIMA-GRNN; integrating a seasonal autoregressive integrated moving model with a generalized regression neural network; SARIMA-NARNN; integrating a seasonal autoregressive integrated moving model with a nonlinear autoregressive neural network; SARIMA-NARNNX; integrating a seasonal autoregressive integrated moving model with a nonlinear autoregressive neural network with external input; MAE, mean absolute error; MER, mean error rate; MAPE, mean absolute percentage error; RMSE, root mean square error.

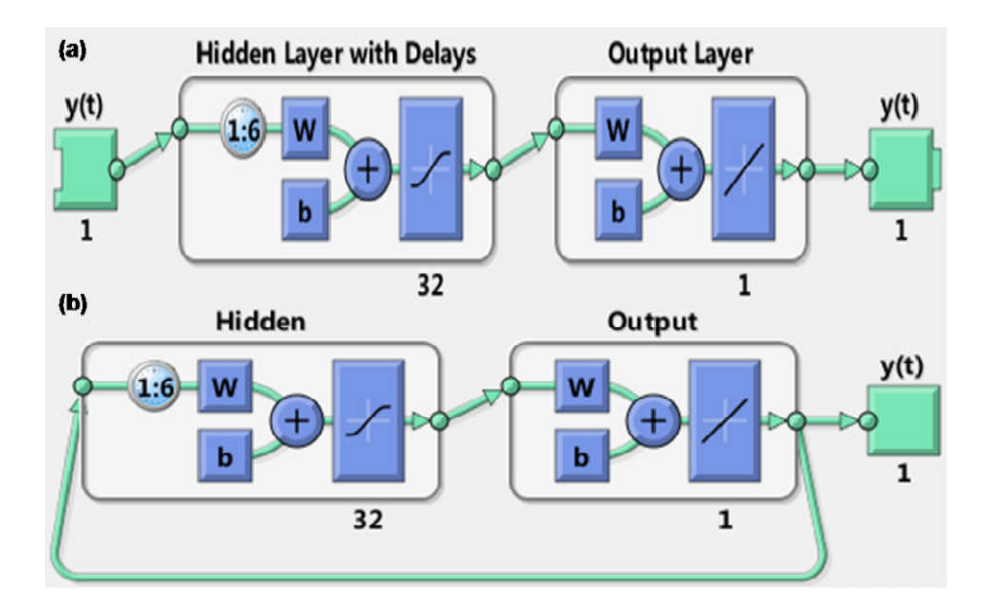

**Figure S1** The layer architecture of the SARINA-NARNN hybrid model. (a) The opened loop Figure S1 The layer architecture of the SARINA-NARNN hybrid model. (a) The opened loop form; (b) The closed loop form. It can be observed that the SARIMA-NARNN hybrid model with  $32$  neurons and 6 delays and an output layer with 1 neuron should be considered as the best-fitting in our experiments. This is a two-layer feed forward network, with a sigmoid transfer function in the hidden layer and a linear transfer function in the output layer. A feedback connection from the model output is taken for one input of this model. After the model is trained, this feedback connection should be closed for multi-step-ahead-forecasting. For each of these inputs, there exists a tapped delay line to store the past values. in our experiments. This is a two-layer feed forward network, with a sigmoid transfer function in the hidden layer and a linear transfer function in the output layer. A feedback connection from the model output is taken fo

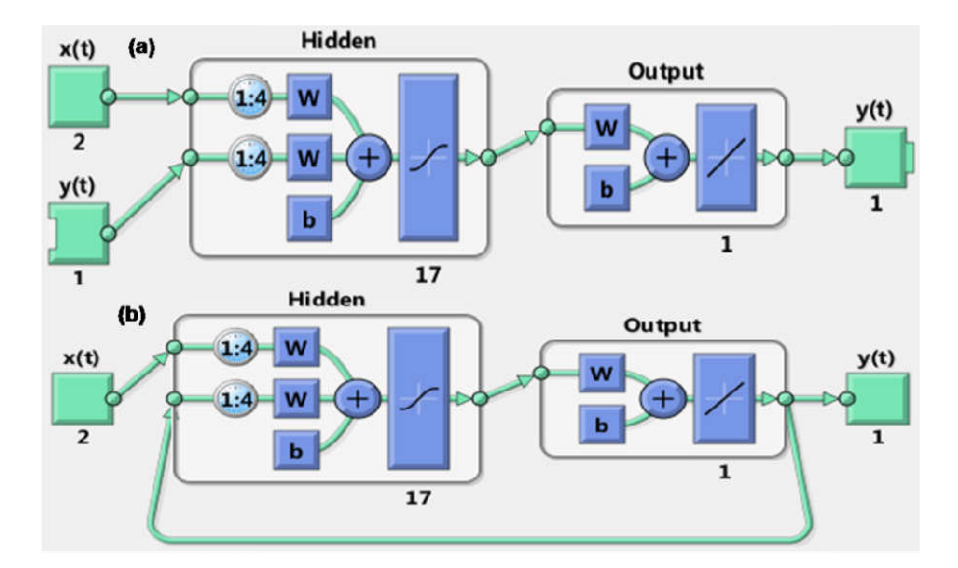

**Figure S2** The layer architecture of the SARIMA-NARNNX hybrid model. (a) The opened loop Figure S2 The layer architecture of the SARIMA-NARNNX hybrid model. (a) The opened loop<br>mode; (b) The closed loop mode. It can be found that the SARIMA-NARNNX hybrid model with 17 neurons and 4 delays and an output layer with 1 neuron should be considered as the best-fitting in our experiments. This is also a two-layer feed forward network, with a sigmoid transfer function in the hidden layer and a linear transfer function in the output layer. A feedback connection from the model output is taken for one input of this model. After the model is trained, this feedback connection should be closed for multi-step-ahead-forecasting. For each of these inputs, there exists a tapped delay line to store the past values. In this network, the inputs include the simulations and forecasts from the SARIMA model and the time factor, the are the actual TB incidence values. experiments. This is also a two-layer feed forward network, with a sigmoid transfer<br>n in the hidden layer and a linear transfer function in the output layer. A feedback<br>tion from the model output is taken for one input of

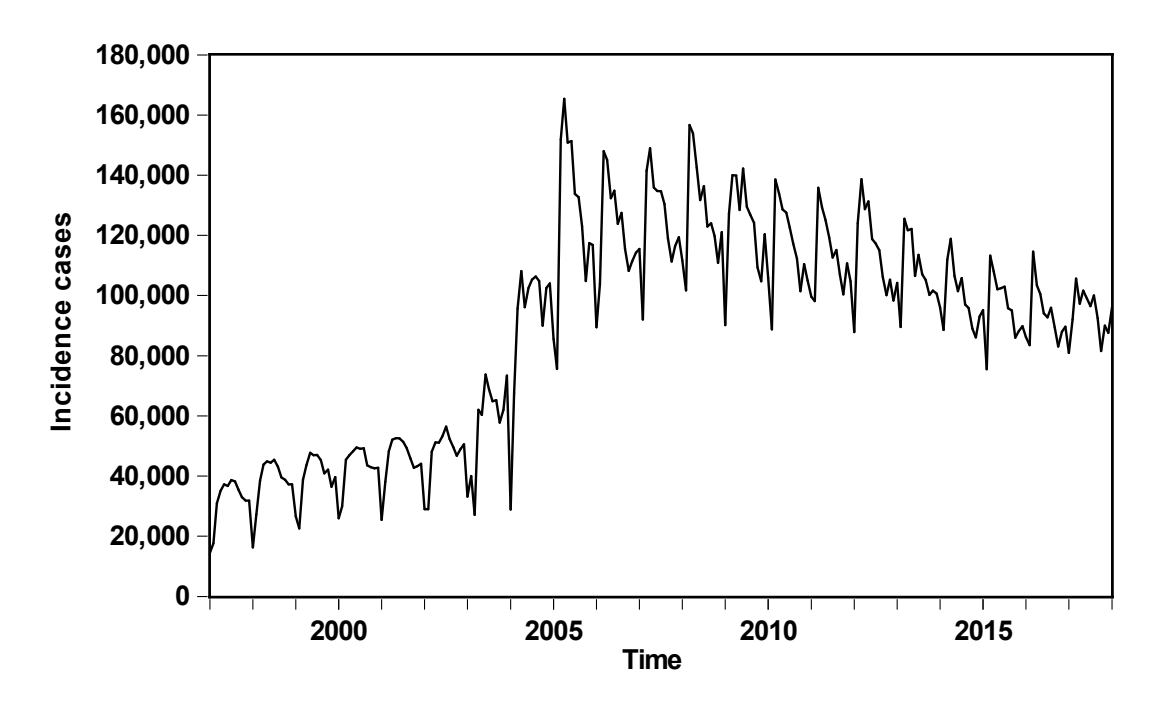

**Figure S3** Time series of monthly TB incidence cases in mainland China from January 1997 to March 2018. As shown above, a downward trend was observed since 2006.

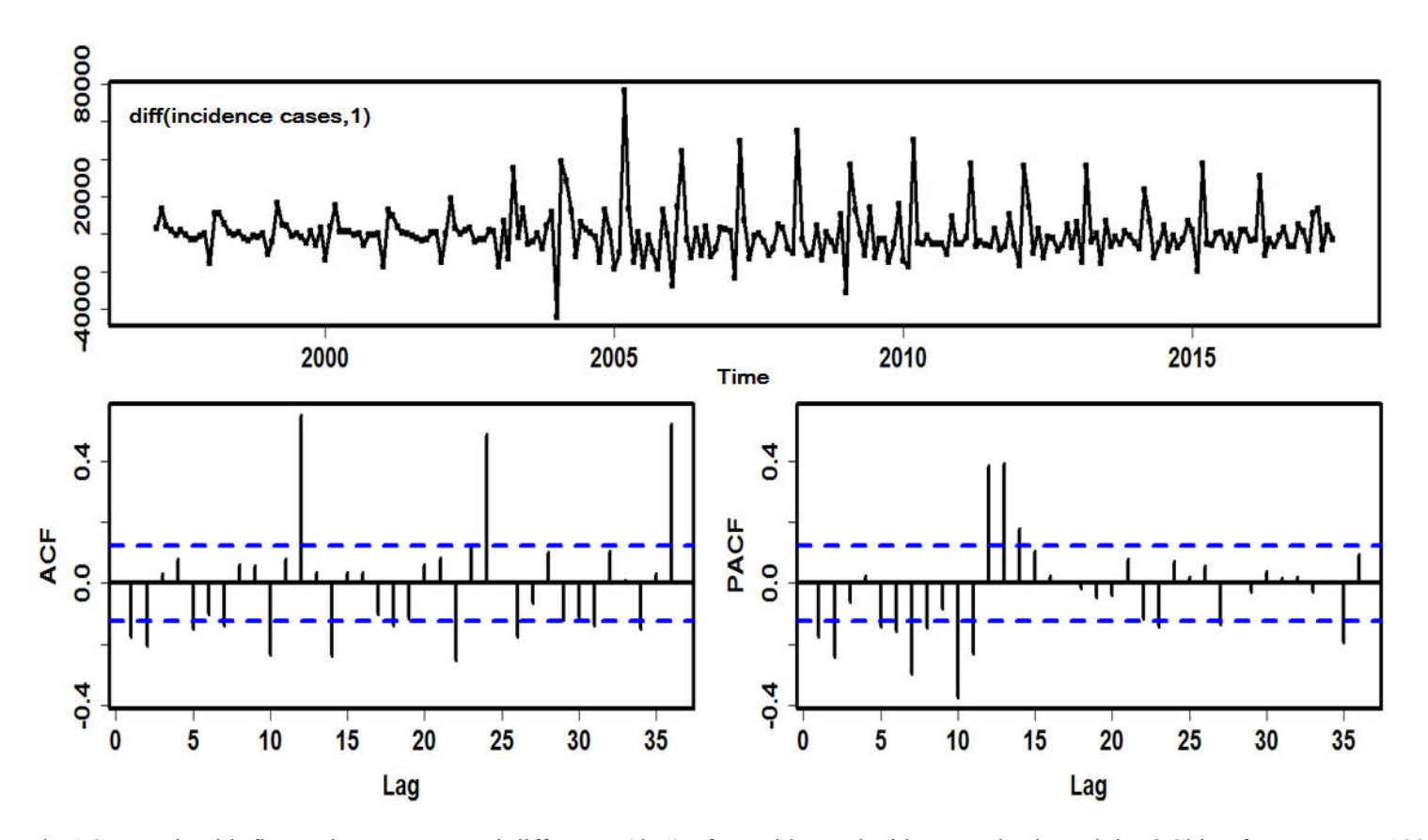

Figure S4 ACF and PACF graph with first-order non-seasonal difference (d=1) of monthly TB incidence series in mainland China from January 1997 to December 2016.

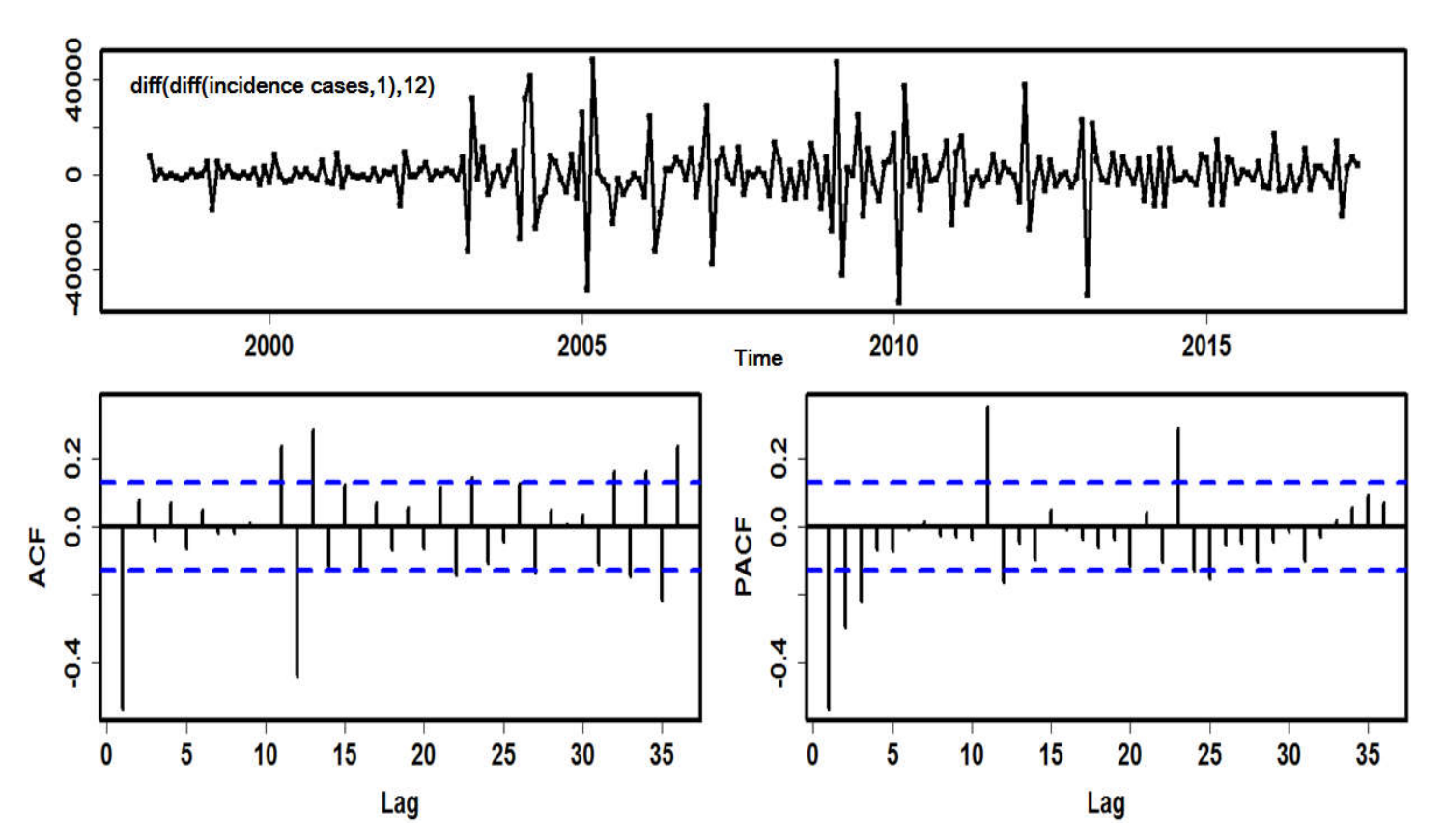

Figure S5 ACF and PACF graph with first-order seasonal difference (D=1) of monthly TB incidence series in mainland China from January 1997 to December 2016.

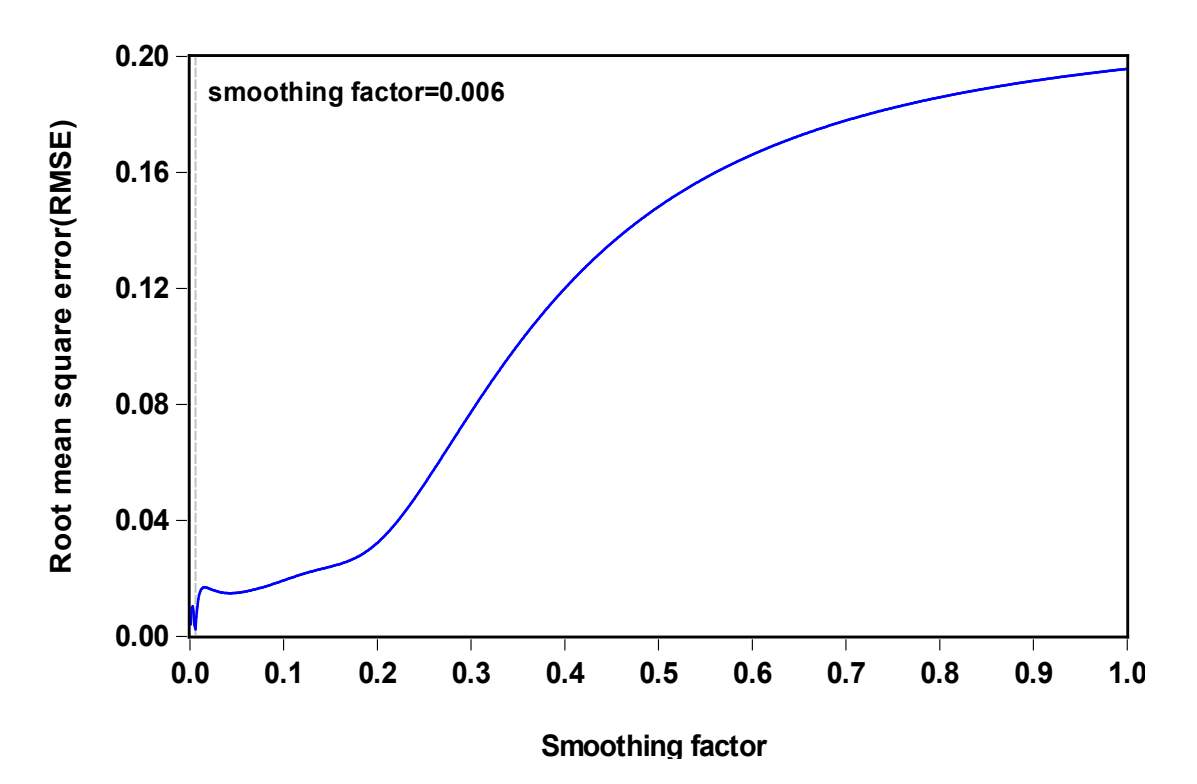

**Figure S6** The root mean square error (RMSE) values corresponding to different smoothing factors for the SARIMA-GRNN combined technique. The smoothing factor between 0.001 and 1 with an interval of 0.001, it can be seen that when smoothing factor is 0.006, the lowest RMSE value is 0.0024.

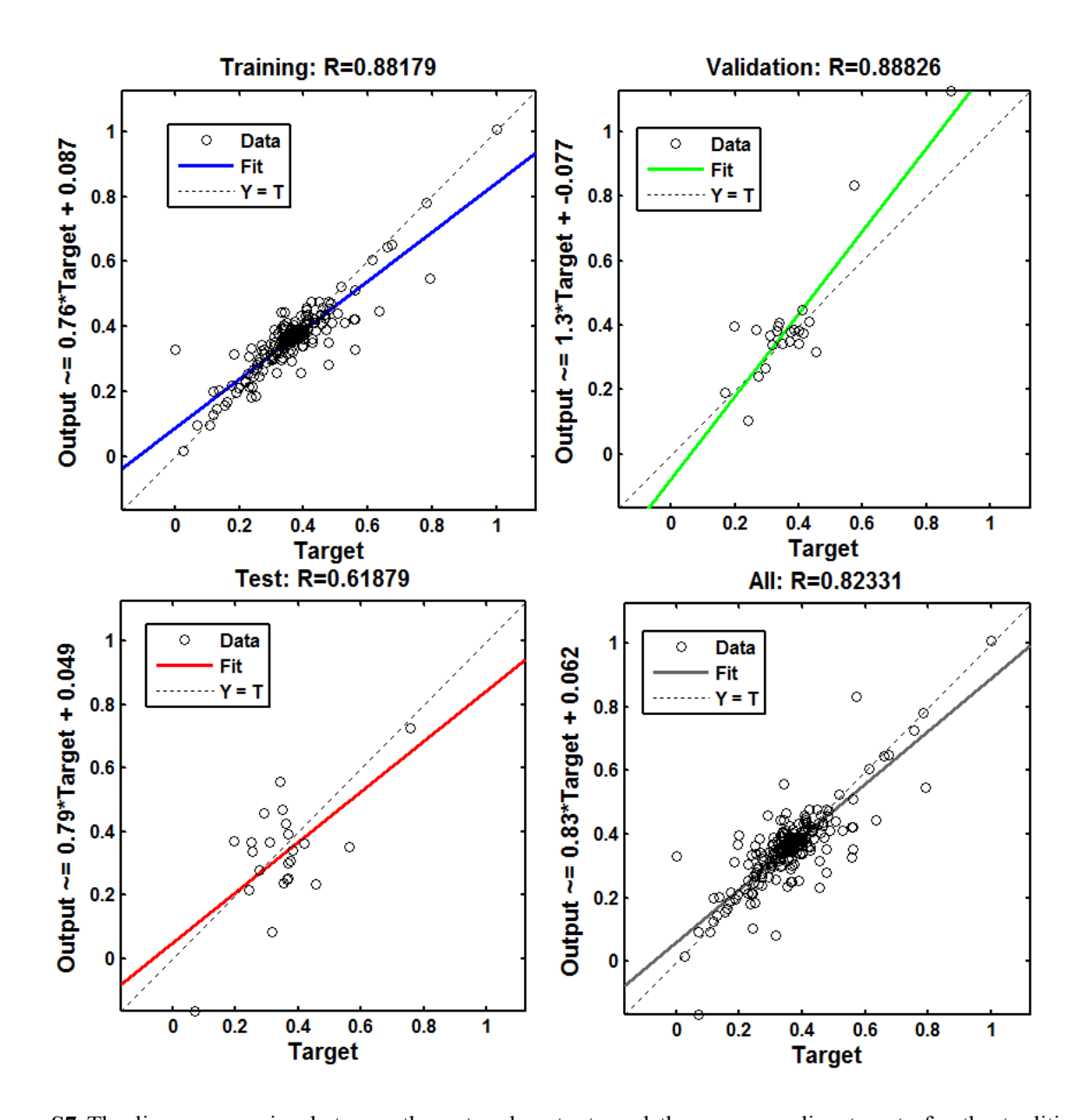

**Figure S7** The linear regression between the network outputs and the corresponding targets for the traditional SARIMA-NARNN hybrid model developed based on the dataset from January 1997 to December 2016. The R value is an indication of the relationship between the outputs and targets. If  $R=1$ , this indicates that there is an exact linear relationship between outputs and targets. If R is close to zero, then there is no linear relationship between outputs and targets. Generally, all the R values are greater than 0.8, the training data indicate a good fit. However, depending on our experience and referring to the related literature<sup>10 14</sup>, we find that it is quite difficult to simultaneously train the R value of greater than 0.8 in the training, validation, testing and all data. Thus, the overall R value of greater than 0.8 is often regarded as a good fitting in the ARIMA-NARNN hybrid model.

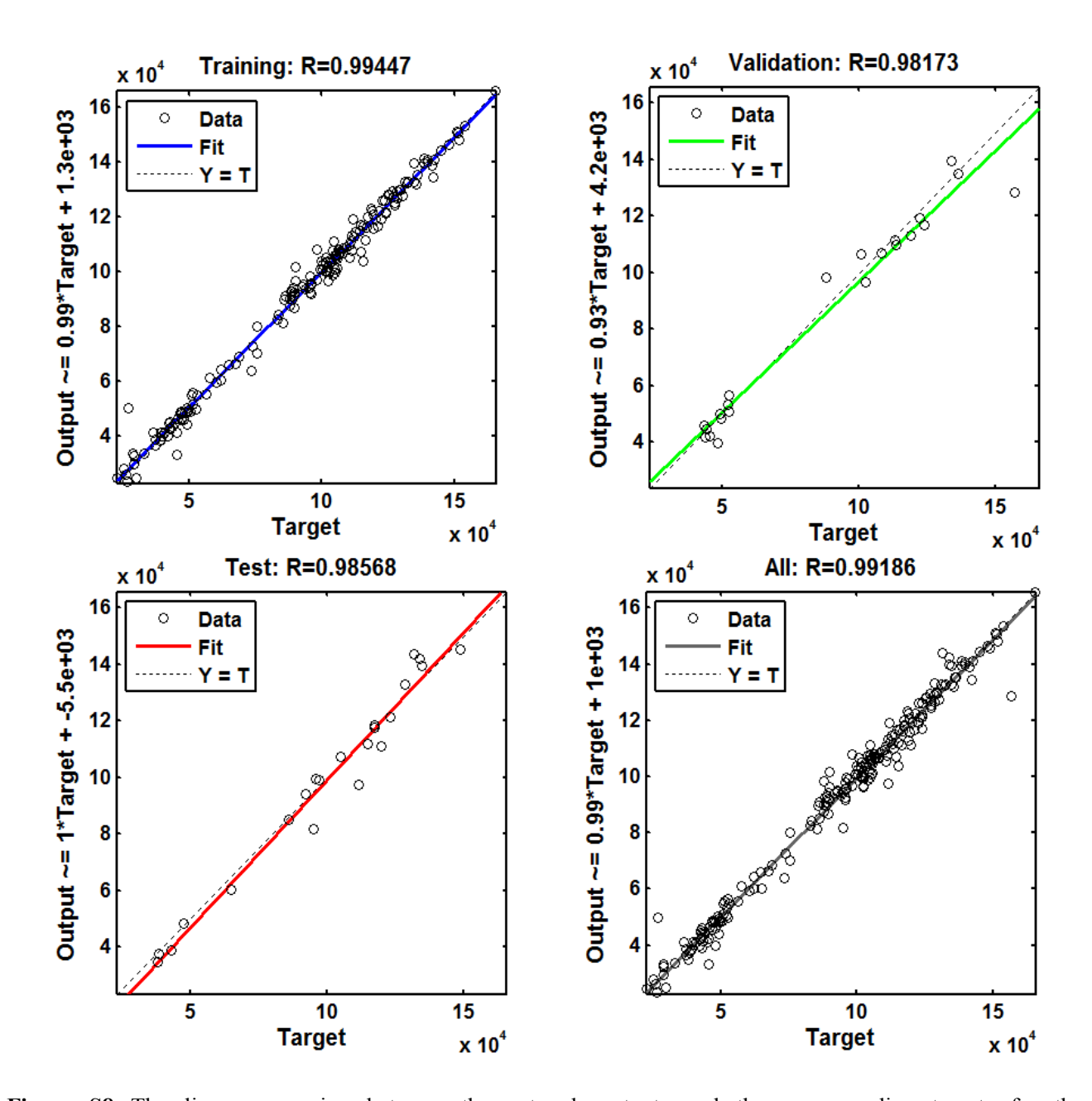

**Figure S8** The linear regression between the network outputs and the corresponding targets for the SARIMA-NARNNX hybrid model developed based on the dataset from January 1997 to December 2016. The R value is an indication of the relationship between the outputs and targets. If  $R=1$ , this indicates that there is an exact linear relationship between outputs and targets. If R is close to zero, then there is no linear relationship between outputs and targets. Generally, all the R values are greater than 0.8, the training data indicate a good fit. In this SARIMA-NARNNX hybrid model, all the R values are greater than 0.98, showing a perfect modeling.

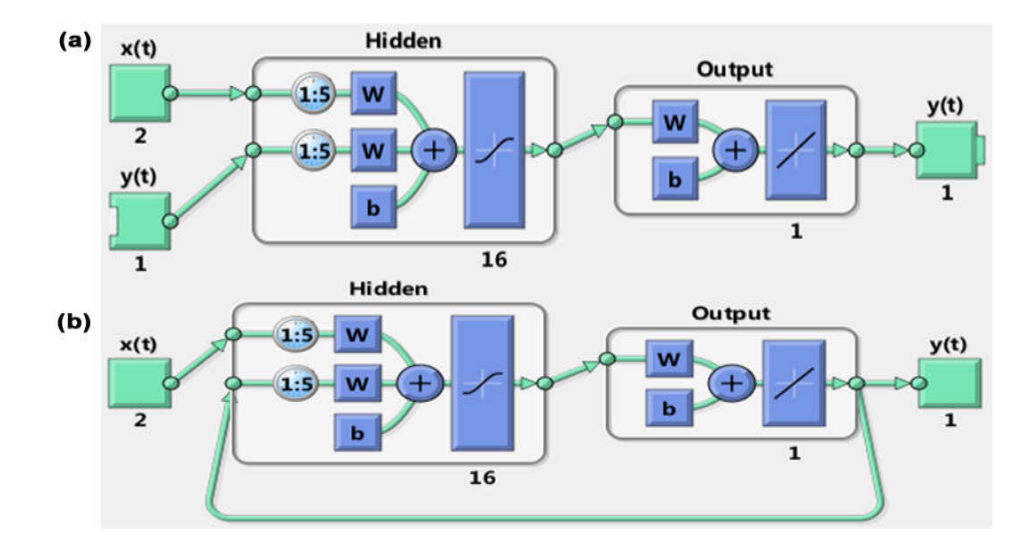

**Figure S9** The layer architecture of the SARIMA-NARNNX hybrid model for testing the long-term forecasting performance to the TB incidence data. (a) The opened loop mode; (b) The closed loop mode. It can be found that the SARIMA-NARNNX hybrid model with 16 neurons and 5 delays and an output layer with 1 neuron should be considered as the best-fitting in our experiments. This is also a two-layer feed forward network, with a sigmoid transfer function in the hidden layer and a linear transfer function in the output layer. A feedback connection from the model output is taken for one input of this model. After the model is trained, this feedback connection should be closed for multi-step-ahead-forecasting. For each of these inputs, there exists a tapped delay line to store the past values. In this network, the inputs include the simulations and forecasts from the SARIMA model and the time factor, the expected outputs are the actual TB incidence values.

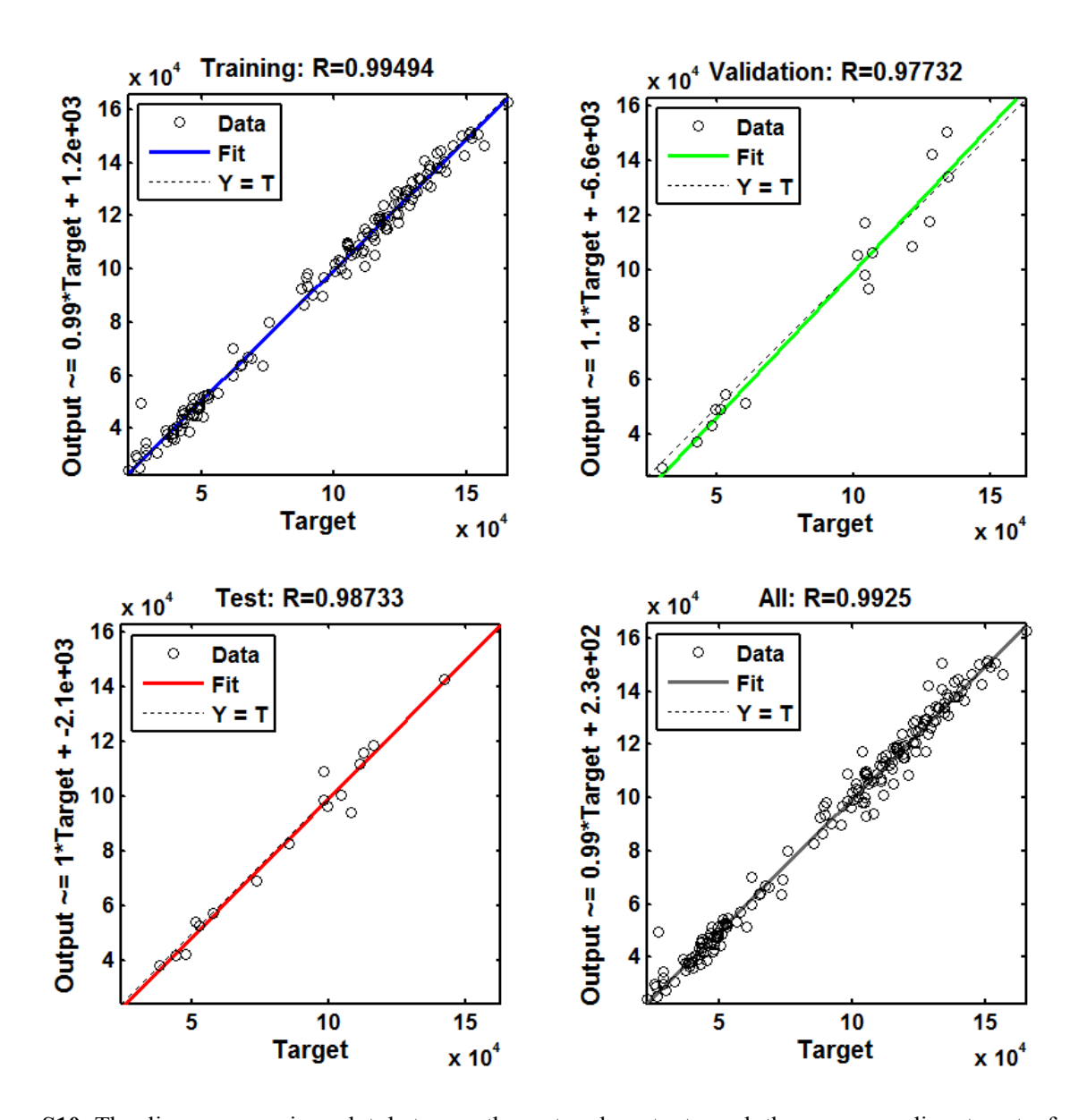

**Figure S10** The linear regression plot between the network outputs and the corresponding targets for the SARIMA-NARNNX hybrid model developed based on the additional testing dataset from January 1997 to December 2012. The R value is an indication of the relationship between the outputs and targets. If R=1, this indicates that there is an exact linear relationship between outputs and targets. If R is close to zero, then there is no linear relationship between outputs and targets. Generally, all the R values are greater than 0.8, the training data indicate a good fit. In this SARIMA-NARNNX hybrid model, all the R values are greater than 0.97, displaying a perfect modeling.

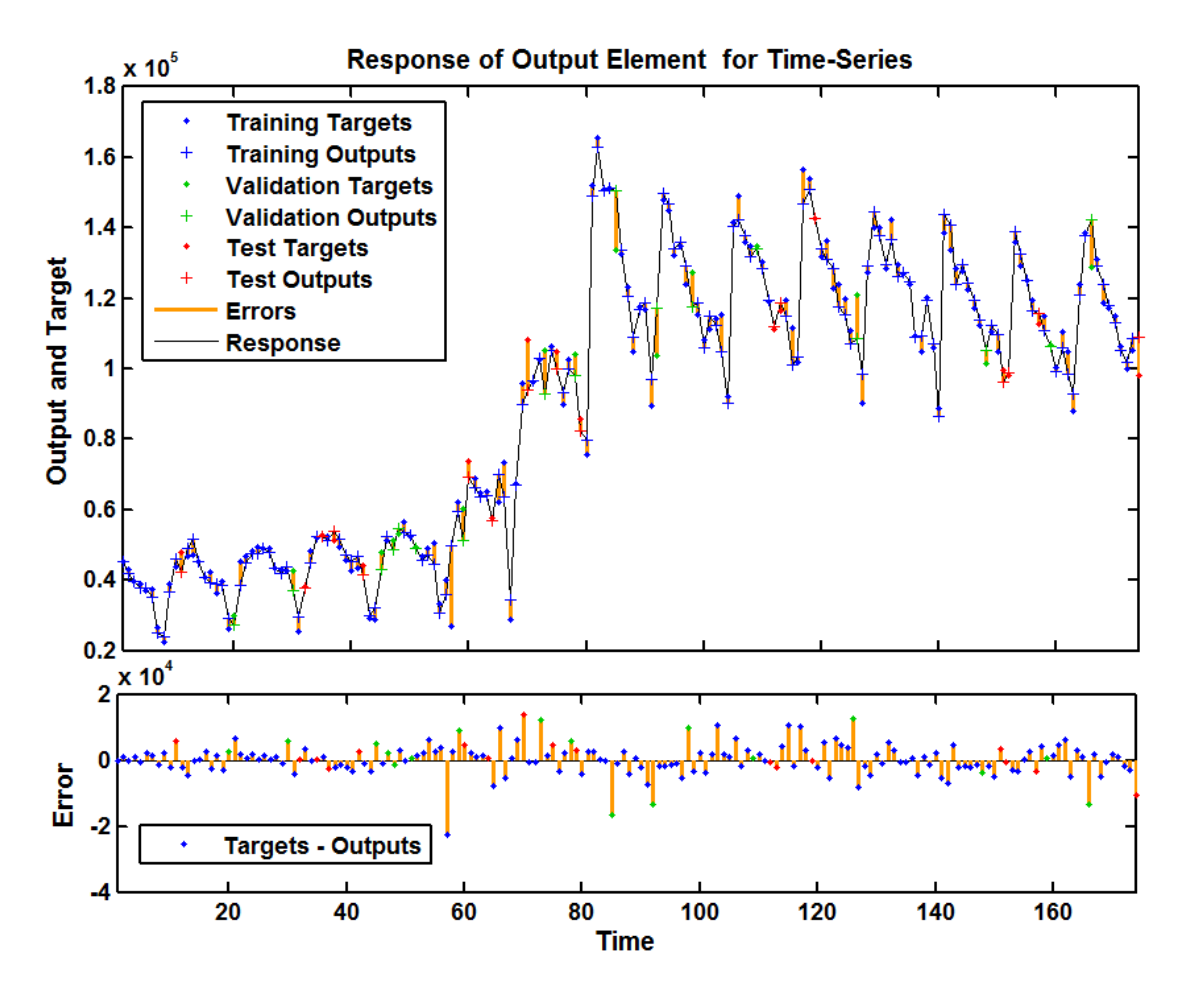

Figure S11 The corresponding time series response of outputs and targets at various time points for the SARIMA-NARNNX hybrid model developed based on the additional testing dataset from January 1997 to December 2012. This plot shows the inputs, targets and errors versus time. It also indicates which time points were selected for training, testing and validation. Overall in the training, validation and testing samples the errors were small. We confirm that the model is adequate for TB incidence data modeling.

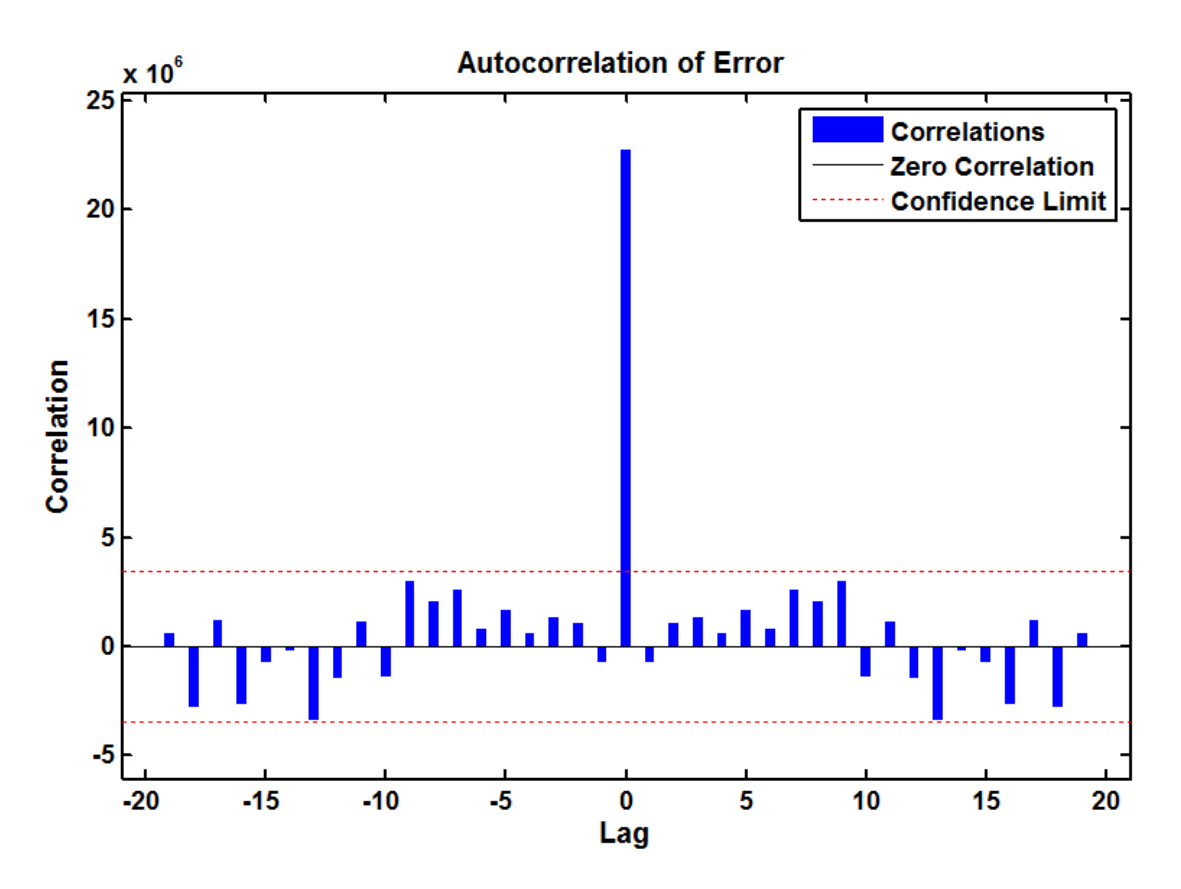

**Figure S12** The resulting error autocorrelation plot for the SARIMA-NARNNX hybrid model developed based on the additional testing dataset from January 1997 to December 2012. There are no significant correlations in the residual series, so the model provides a reasonable approximation to the TB incidence data.

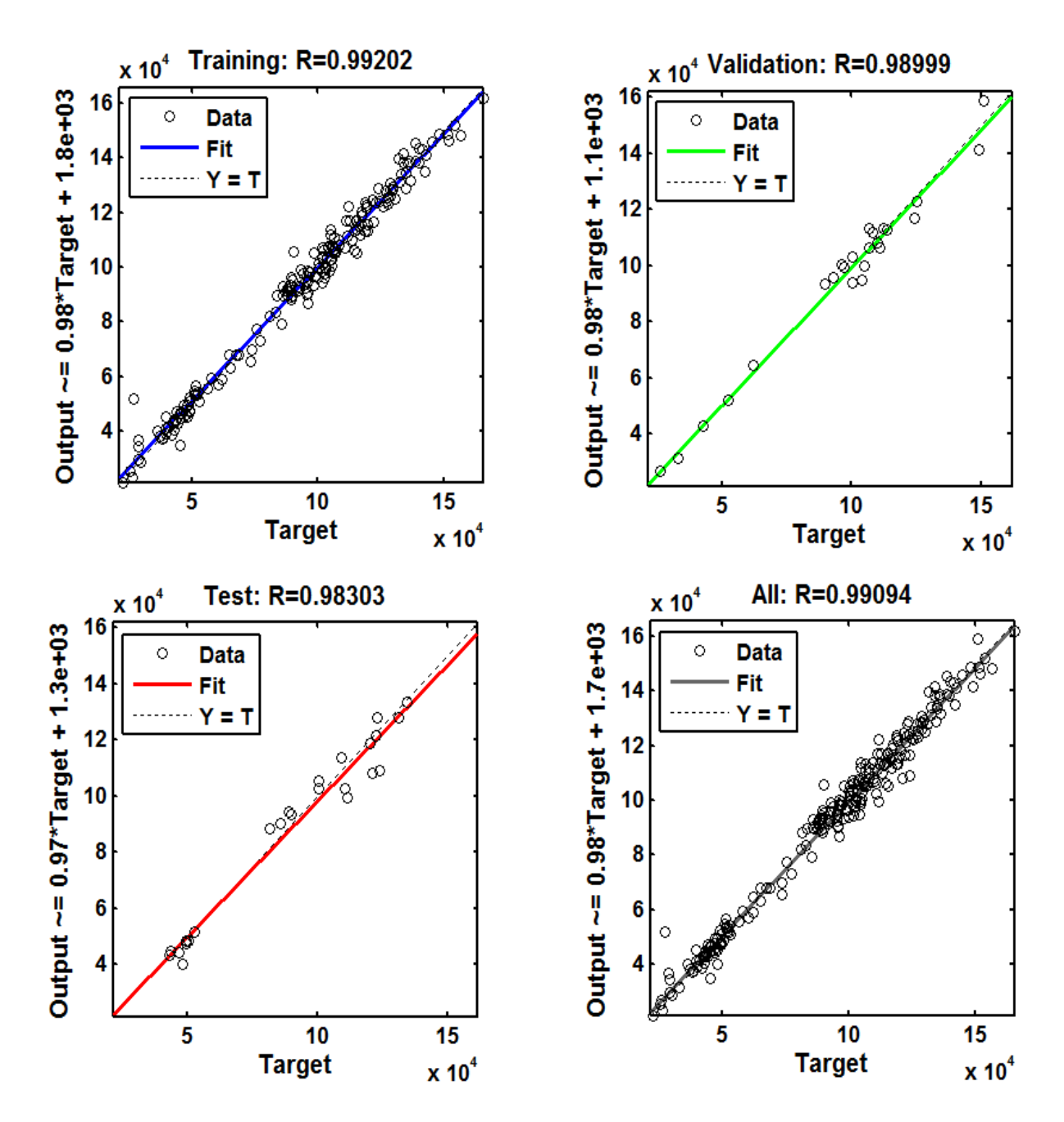

**Figure S13** The linear regression between the network outputs and the corresponding targets for the SARIMA-NARNNX hybrid model developed based on the dataset from January 1997 to March 2018. The R value is an indication of the relationship between the outputs and targets. If  $R=1$ , this indicates that there is an exact linear relationship between outputs and targets. If R is close to zero, then there is no linear relationship between outputs and targets. Generally, all the R values are greater than 0.8, the training data indicate a good fit. In this SARIMA-NARNNX hybrid model, all the R values are greater than 0.98, showing a perfect modeling.

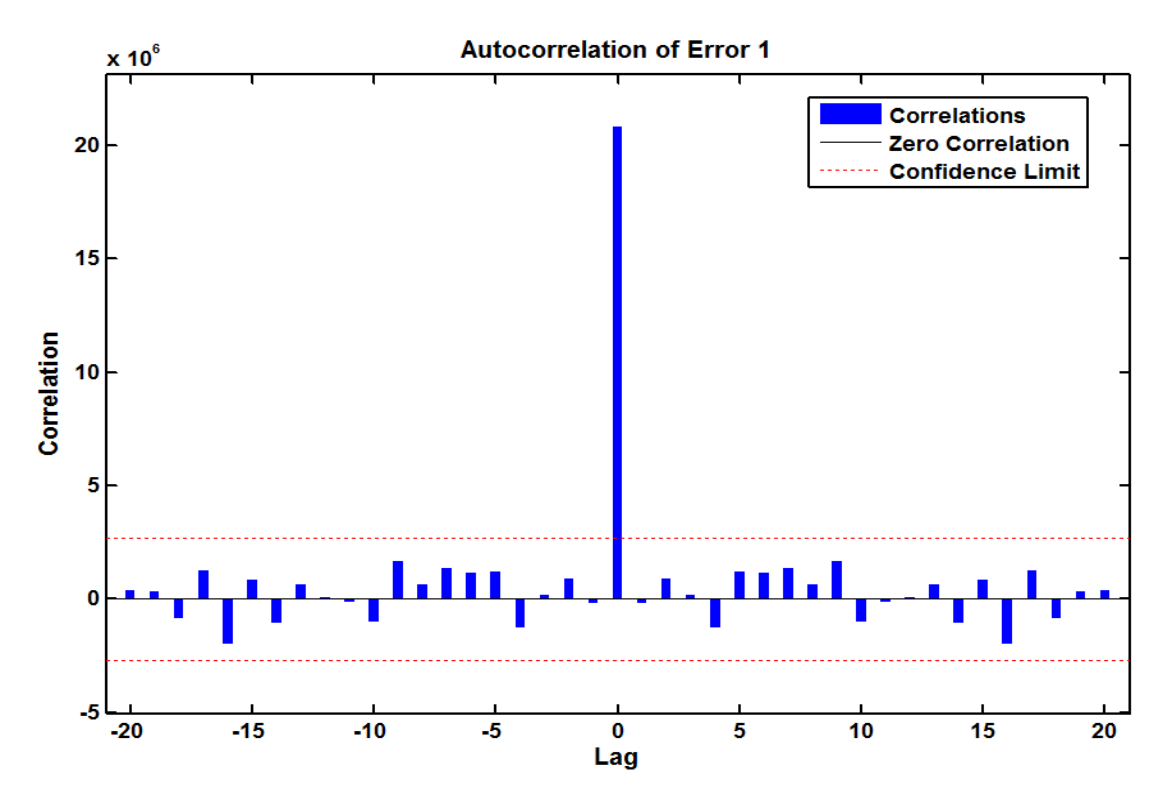

**Figure S14** The resulting error autocorrelation plot for the SARIMA-NARNNX hybrid model developed based on the dataset from January 1997 to March 2018. The correlation coefficients fall within the 95% confidence limits apart from the one at zero lag, it seems that the model is suitable for TB incidence data forecasting.

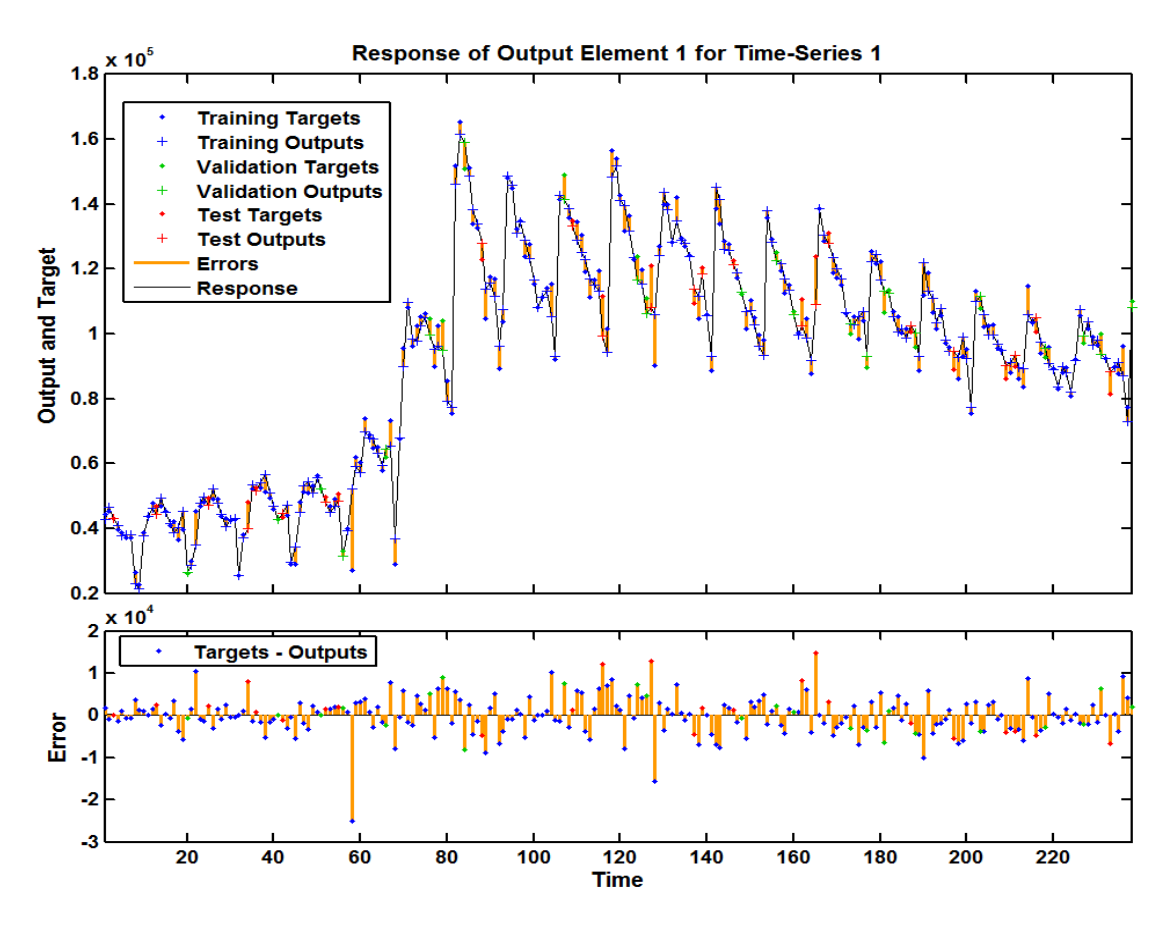

**Figure S15** The corresponding time series response of outputs and targets for the SARIMA-NARNNX hybrid model developed based on the dataset from January 1997 to March 2018 at various time points. This plot shows the inputs, targets and errors versus time. It also indicates which time points were selected for training, testing and validation. Overall in the training, validation and testing samples the errors were small. We confirm that the model is adequate for TB incidence data modeling.

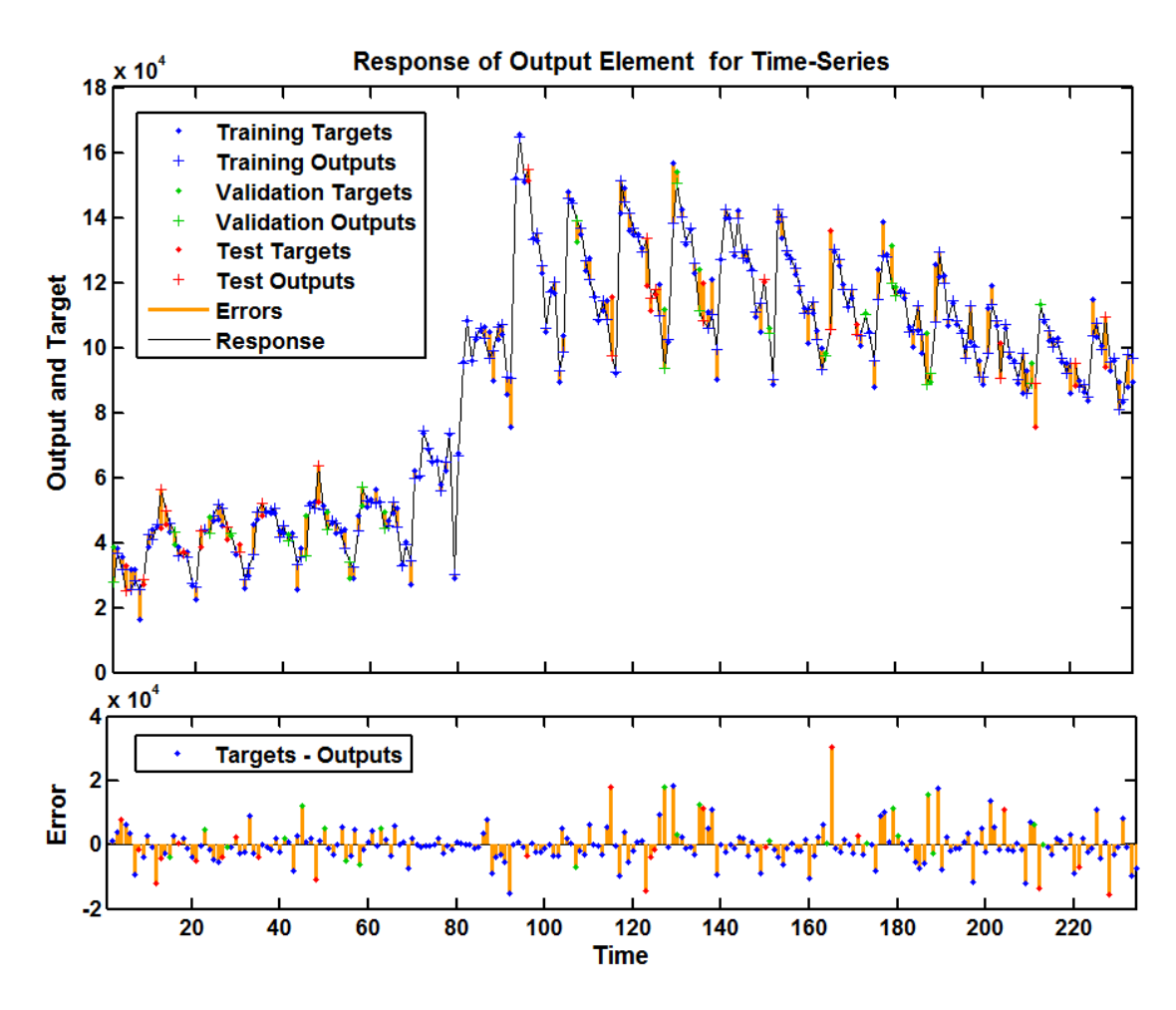

Figure S16 The corresponding time series response of outputs and targets at various time points for the basic NARNN model developed based on the dataset from January 1997 to December 2016. This plot shows the inputs, targets and errors versus time. It also indicates which time points were selected for training, testing and validation. Overall in the training, validation and testing samples the errors were small. We confirm that the model is adequate for TB incidence data modeling.

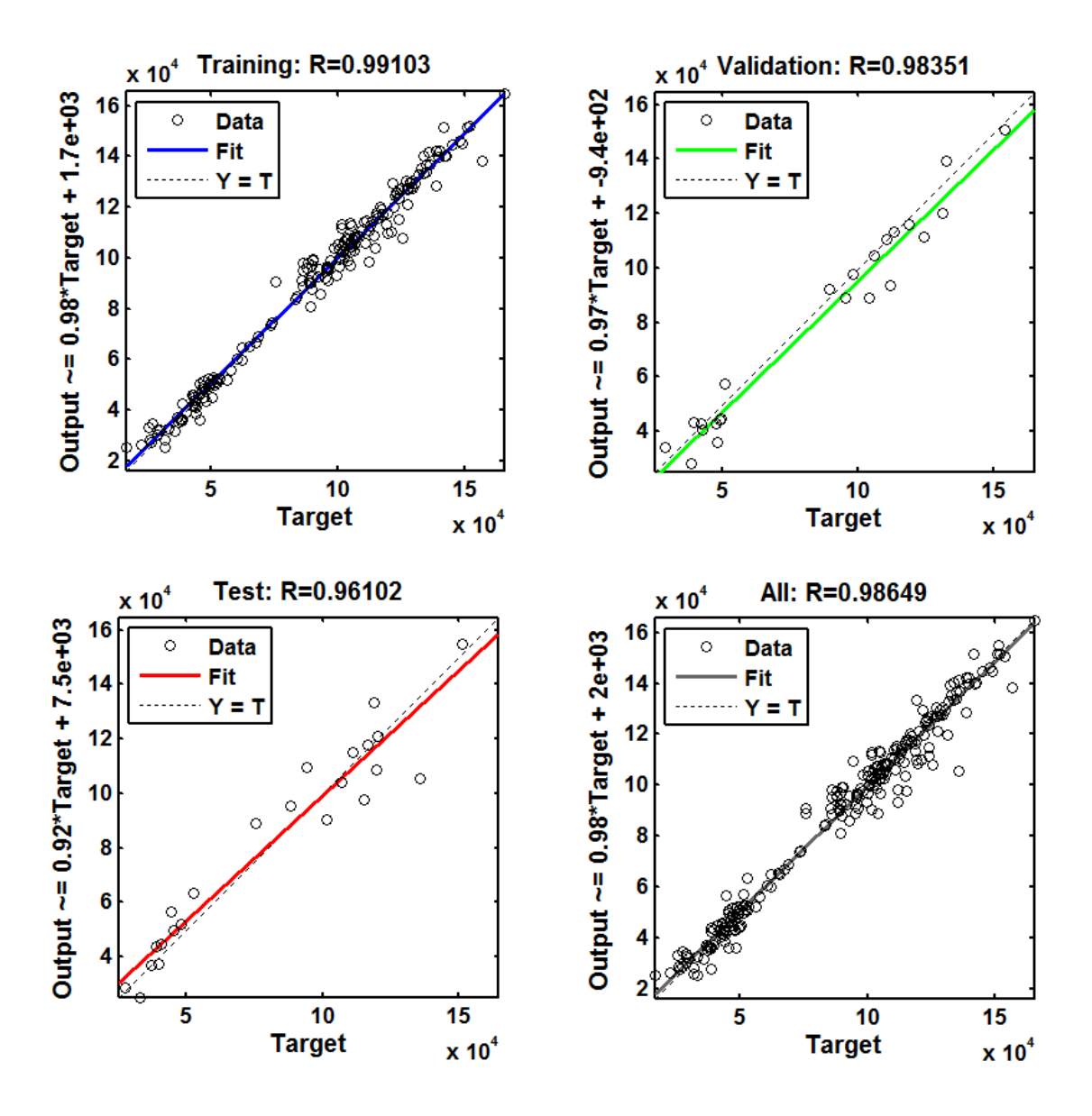

Figure S17 The linear regression plot between the network outputs and the corresponding targets for the basic NARNN model developed based on the dataset from January 1997 to December 2016. The R value is an indication of the relationship between the outputs and targets. If  $R=1$ , this indicates that there is an exact linear relationship between outputs and targets. If R is close to zero, then there is no linear relationship between outputs and targets. Generally, all the R values are greater than 0.8, the training data indicate a good fit. In this SARIMA-NARNNX hybrid model, all the R values are greater than 0.96, displaying a perfect modeling.

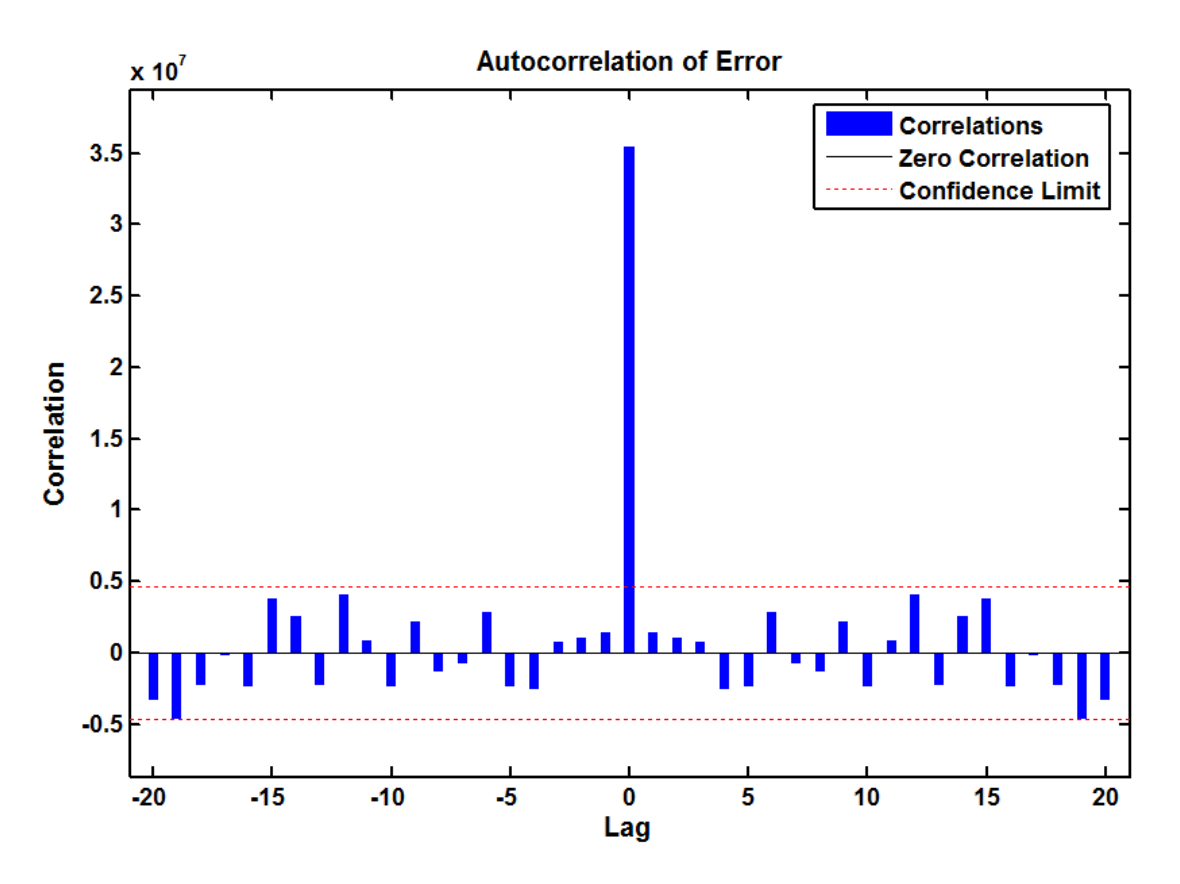

**Figure S18** The resulting error autocorrelation plot for the basic NARNN model developed based on the dataset from January 1997 to December 2016. None of autocorrelation coefficients are beyond the estimated 95% confidence limits; this identified method seems to have captured the essence of the dependence in the TB incidence series.

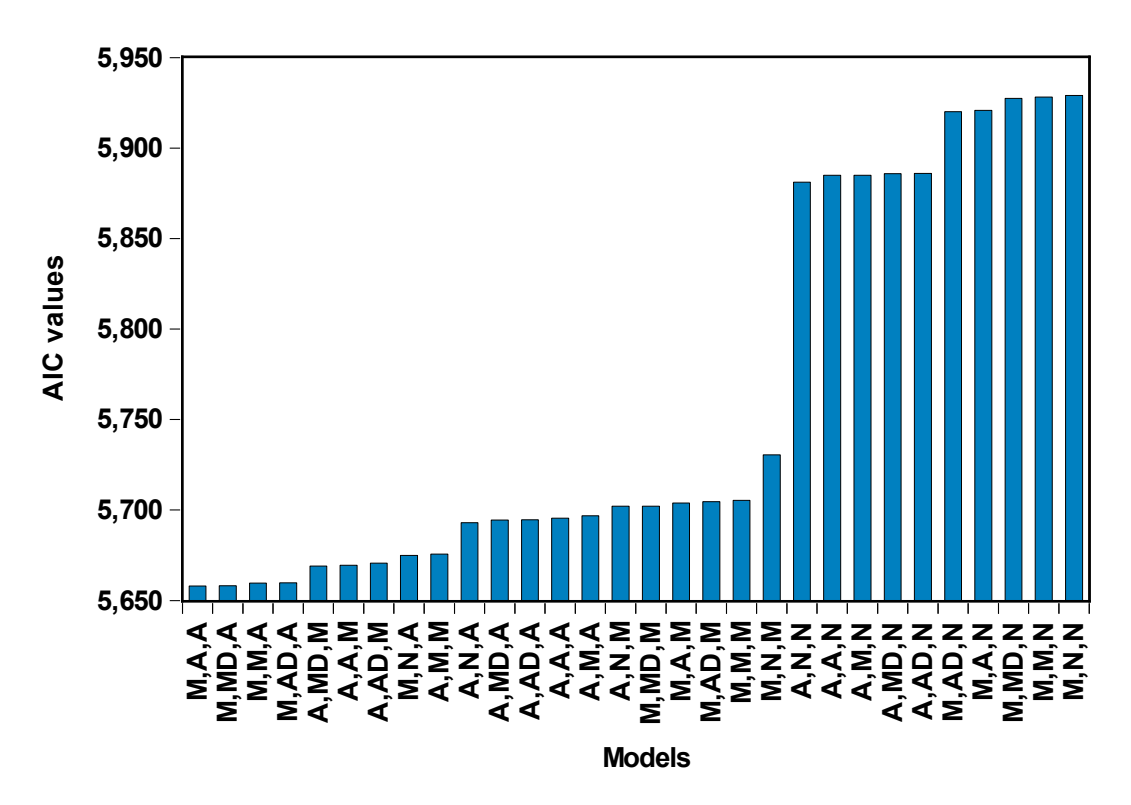

**Figure S19** The AIC values of the 30 candidate models. Based on this plot, it can be found the ETS (M, A, A) with the lowest values among the 30 candidate models. Thus this model is selected to conduct out-of-sample forecasting.

# **References**

- 1. Wang H, Tian CW, Wang WM, et al. Time-series analysis of tuberculosis from 2005 to 2017 in China. *Epidemiol Infect* 2018:1-5. doi: 10.1017/S0950268818001115 [published Online First: 2018/05/01]
- 2. Liu L, Luan RS, Yin F, et al. Predicting the incidence of hand, foot and mouth disease in Sichuan province, China using the ARIMA model. *Epidemiol Infect* 2016;144(1):144-51. doi: 10.1017/s0950268815001144 [published Online First: 2015/06/02]
- 3. Yu L, Zhou L, Tan L, et al. Application of a new hybrid model with seasonal auto-regressive integrated moving average (ARIMA) and nonlinear auto-regressive neural network (NARNN) in forecasting incidence cases of HFMD in Shenzhen, China. *PLoS One* 2014;9(6):e98241. doi: 10.1371/journal.pone.0098241 [published Online First: 2014/06/04]
- 4. Wang C, Li Y, Feng W, et al. Epidemiological Features and Forecast Model Analysis for the Morbidity of Influenza in Ningbo, China, 2006-2014. *Int J Environ Res Public Health* 2017;14(6) doi: 10.3390/ijerph14060559 [published Online First: 2017/06/08]
- 5. Peng Y, Yu B, Wang P, et al. Application of seasonal auto-regressive integrated moving average model in forecasting the incidence of hand-foot-mouth disease in Wuhan, China. *J Huazhong Univ Sci Technolog Med Sci* 2017;37(6):842-48. doi: 10.1007/s11596-017-1815-8
- 6. Xu Q, Li R, Liu Y, et al. Forecasting the Incidence of Mumps in Zibo City Based on a SARIMA Model. *Int J Environ Res Public Health* 2017;14(8):925. doi: 10.3390/ijerph14080925
- 7. Zhang GP. Time series forecasting using a hybrid ARIMA and neural network model. *Neurocomputing* 2003;50(1):159-75.
- 8. Zhang G, Huang S, Duan Q, et al. Application of a hybrid model for predicting the incidence of tuberculosis in Hubei, China. *PLoS One* 2013;8(11):e80969. doi: 10.1371/journal.pone.0080969
- 9. He F, Hu ZJ, Zhang WC, et al. Construction and evaluation of two computational models for predicting the

incidence of influenza in Nagasaki Prefecture, Japan. *Sci Rep* 2017;7(1):7192. doi: 10.1038/s41598-017-07475-3 [published Online First: 2017/08/05]

- 10. Wu W, Guo J, An S, et al. Comparison of Two Hybrid Models for Forecasting the Incidence of Hemorrhagic Fever with Renal Syndrome in Jiangsu Province, China. *PLoS One* 2015;10(8):e0135492. doi: 10.1371/journal.pone.0135492 [published Online First: 2015/08/14]
- 11. Specht DF. A general regression neural network. *IEEE Trans Neural Netw* 1991;2(6):568-76. doi: 10.1109/72.97934 [published Online First: 1991/01/01]
- 12. Zhou L, Yu L, Wang Y, et al. A hybrid model for predicting the prevalence of schistosomiasis in humans of Qianjiang City, China. *PLoS One* 2014;9(8):e104875. doi: 10.1371/journal.pone.0104875 [published Online First: 2014/08/15]
- 13. Zhou L, Jing X, Yu L, et al. Using a Hybrid Model to Forecast the Prevalence of Schistosomiasis in Humans. *Int J Environ Res Public Health* 2016;13(4):355. doi: 10.3390/ijerph13040355.
- 14. Wang KW, Deng C, Li JP, et al. Hybrid methodology for tuberculosis incidence time-series forecasting based on ARIMA and a NAR neural network. *Epidemiol Infect* 2017;145(6):1118-29. doi: 10.1017/S0950268816003216
- 15. Shafaei M, Adamowski J, Fakherifard A, et al. A wavelet-SARIMA-ANN hybrid model for precipitation forecasting. *Journal of Water & Land Development* 2016;28(1):27-36. doi: 10.1515/jwld-2016-0003
- 16. Hyndman RJ, Khandakar Y. Automatic Time Series Forecasting: The forecast Package for R. *Journal of Statistical Software* 2008;27(3):1-22.

# **The code used in our experiments**

% Solve an Autoregression Problem with External Input with a NARX Neural Network % This script assumes these variables are defined:

% A- input time series.

% B - feedback time series.

% C- input time series(whole data).

 $X =$ tonndata $(A, true, false);$ 

 $T =$ tonndata(B,true,false);

 $% G=$  tonndata(C,true, false);

% Choose a Training Function

% For a list of all training functions type: help nntrain

% 'trainlm' is usually fastest.

% 'trainbr' takes longer but may be better for challenging problems.

% 'trainscg' uses less memory. NTSTOOL falls back to this in low memory situations. trainFcn = 'trainlm';  $\%$  Levenberg-Marquardt

% Create a Nonlinear Autoregressive Network with External Input inputDelays  $= 1:4$ ; feedbackDelays = 1:4; hiddenLayerSize = 17;

net = narxnet(inputDelays,feedbackDelays,hiddenLayerSize,'open',trainFcn);

% Choose Input and Feedback Pre/Post-Processing Functions

% Settings for feedback input are automatically applied to feedback output

% For a list of all processing functions type: help nnprocess

% Customize input parameters at: net.inputs $\{i\}$ .processParam

% Customize output parameters at: net.outputs $\{i\}$ .processParam

net.inputs ${1}$ .processFcns =  ${$ 'removeconstantrows','mapminmax'};

net.inputs $\{2\}$ .processFcns =  $\{$ 'removeconstantrows', $\{$ mapminmax $\}$ ;

% Prepare the Data for Training and Simulation

% The function PREPARETS prepares timeseries data for a particular network,

% shifting time by the minimum amount to fill input states and layer states.

% Using PREPARETS allows you to keep your original time series data unchanged, while easily customizing it for networks with differing numbers of delays, with open loop or closed loop feedback modes.  $[x,xi,ai,t]$  = preparets(net, $X, \{\}, T$ );

% Setup Division of Data for Training, Validation, Testing

% The function DIVIDERAND randomly assigns target values to training, % validation and test sets during training. % For a list of all data division functions type: help nndivide net.divideFcn = 'dividerand'; % Divide data randomly % The property DIVIDEMODE set to TIMESTEP means that targets are divided into training, validation and test sets according to timesteps. % For a list of data division modes type: help nntype data division mode net.divideMode = 'value';  $\%$  Divide up every value net.divideParam.trainRatio = 80/100; net.divideParam.valRatio = 10/100; net.divideParam.testRatio = 10/100;

% Choose a Performance Function % For a list of all performance functions type: help nnperformance % Customize performance parameters at: net.performParam net.performFcn = 'mse'; % Mean squared error

% Choose Plot Functions % For a list of all plot functions type: help nnplot % Customize plot parameters at: net.plotParam net.plotFcns = {'plotperform','plottrainstate','plotresponse', 'plotregression', ...'ploterrcorr', 'plotinerrcorr'};

% Train the Network  $[net,tr] = train(net, x, t, xi, ai);$ 

% Test the Network  $y = net(x, xi, ai);$  $e =$  gsubtract(t,y);  $performance = perform(net, t, y)$ 

```
% Recalculate Training, Validation and Test Performance
trainTargets = gmultiply(t,tr.trainMask);
valTargets = gmultiply(t,tr.valMask);testTargets = gmultiply(t,tr.testMask);
trainPerformance = perform(net, trainTargets, y)valPerformance = perform(net, valTargets, y)testPerformance = perform(net_testTargets, y)
```

```
% View the Network
view(net)
```

```
% Plots
% Uncomment these lines to enable various plots.
% figure, plotperform(tr)
```
%figure, plottrainstate(tr) % figure, plotregression $(t,y)$ % figure, plotresponse $(t,y)$  $%$ figure, ploterrcorr $(e)$ % figure, plotinerrcorr $(x,e)$ % Closed Loop Network % Use this network to do multi-step prediction. % The function CLOSELOOP replaces the feedback input with a direct connection from the output layer.  $netc = closedoop(net);$ netc.name = [net.name ' - Closed Loop']; view(netc)  $[xc,xic,aic,tc] = preparents(netc, X, \{\}, T);$  $yc = netc(xc, xic, aic);$ closedLoopPerformance = perform(netc,tc,yc) % Multi-step Prediction % Sometimes it is useful to simulate a network in open-loop form for as long as there is known output data, and then switch to closed-loop form to perform multistep prediction while providing only the external input. % Here all but 5 timesteps of the input series and target series are used to simulate the network in open-loop form, taking advantage of the higher accuracy that providing the target series produces:  $numTimesteps = size(x,2);$ knownOutputTimesteps =  $1:(numTimesteps-5);$ predictOutputTimesteps = (numTimesteps-4):numTimesteps;  $X1 = X(:,knownOutputTime steps);$  $T1 = T(:,knownOutputTime steps);$  $[x1, xio, aio]$  = preparets(net, X1, {}, T1);  $[y1, xfo, afo] = net(x1, xio, aio);$ % Next the the network and its final states will be converted to closed-loop form to make five predictions with only the five inputs provided.  $x2 = X(1, \text{predictOutput}$ Timesteps);  $[netc,xic,aic] = closeloop(net,xfo,afo);$  $[y2, xfc, afc] = \text{netc}(x2, xic, aic);$ multiStepPerformance = perform(net, $T(1,predictOutputTime steps),y2)$ ) % Alternate predictions can be made for different values of x2, or further predictions can be made by continuing simulation with additional external inputs and the last closed-loop states xfc and afc. % Step-Ahead Prediction Network % For some applications it helps to get the prediction a timestep early. % The original network returns predicted  $y(t+1)$  at the same time it is given  $y(t+1)$ .

% For some applications such as decision making, it would help to have predicted  $y(t+1)$  once  $y(t)$  is available, but before the actual  $y(t+1)$  occurs.

% The network can be made to return its output a timestep early by removing one delay so that its minimal tap delay is now 0 instead of 1.

% The new network returns the same outputs as the original network, but outputs are shifted left one timestep. nets = removedelay(net);

```
nets.name = [net.name ' - Predict One Step Ahead'];
```
view(nets)

```
[xs,xis,ais,ts] = preparents(nets, X, \{\}, T);
```
 $ys = nets(xs,xis,ais);$ 

```
stepAheadPerformance = perform(nets,ts,ys)
```
% Deployment

% Change the (false) values to (true) to enable the following code blocks.

% See the help for each generation function for more information.

if (false)

% Generate MATLAB function for neural network for application deployment in MATLAB scripts or with MATLAB Compiler and Builder tools, or simply to examine the calculations your trained neural network performs.

genFunction(net,'myNeuralNetworkFunction');

 $y = myNeuralNetworkFunction(x, x_i, ai);$ 

end

if (false)

 % Generate a matrix-only MATLAB function for neural network code generation with MATLAB Coder tools.

genFunction(net,'myNeuralNetworkFunction','MatrixOnly','yes');

 $x1 = \text{cell2mat}(x(1,:))$ ;

 $x2 = \text{cell2mat}(x(2,:))$ ;

 $x_i1 = \text{cell2mat}(x_i(1,:))$ ;

```
x_i2 = \text{cell2mat}(x_i(2,:));
```

```
y = myNeuralNetworkFunction(x1, x2, xi1, xi2);
```
end

if (false)

% Generate a Simulink diagram for simulation or deployment with.

% Simulink Coder tools.

gensim(net);

end